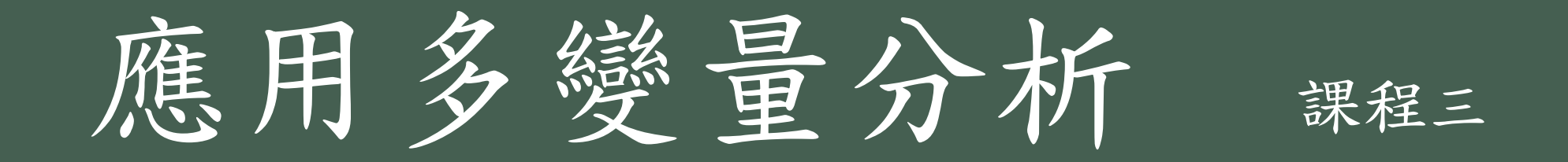

1

Multivariate ANOVA 多變量變數數分析

## One-Way MANOVA資料格式

- 要比較各組平均數的差異,若依變項只有一個的情況,則採 用的是單因子變異數分析。如果同時檢驗二個以上的依變項, 則可採用多變量變異數分析。
- 以兩個群體而言, 在考慮多變量虛無假設時, 需符合三個假 定:
- 1. 觀測值獨立。
- 2.依變項在每個群體之資料要符合多變量常態性。
- 3.共變數矩陣相等。(Box M test)

#### ANOVA Homogeneity of Variances

- For three or more variables the following statistical tests for homogeneity of variances are commonly used:
- Levene's test
- Bartlett's test

#### MANOVA: Box's M Test

- Box's M tests: the assumption that the vector of the dependent variables follow a multivariate normal distribution, and the variance-covariance matrices are equal across the cells formed by the between-subjects effects. MANOVA makes the assumption that the within-group covariance matrices are equal. If the design is balanced so that there is an equal number of observations in each cell, the robustness of the MANOVA tests is guaranteed.
- Box's test is used to determine whether two or more covariance matrices are equal. Bartlett's test for homogeneity of variance presented in Homogeneity of Variances is derived from Box's test.
- One caution: Box's test is sensitive to departures from normality. If the samples come from non-normal distributions, then Box's test may simply be testing for non-normality.

One-Way MANOVA資料格式

| Α              | n        | Υ                            |  | A                       | n         | $Y_1$                             | $Y_2$       | .        | Y <sub>P</sub>                |
|----------------|----------|------------------------------|--|-------------------------|-----------|-----------------------------------|-------------|----------|-------------------------------|
| ı              | 1        | $y_{11}$                     |  |                         | 1         | $Y_{111}$                         | $y_{112}$   |          | $y_{11P}$                     |
|                | 2        | $y_{12}$                     |  |                         | 2         | $Y_{121}$                         | $y_{122}$   |          | $y_{12P}$                     |
|                | $\vdots$ | ፡                            |  | l<br>÷                  |           |                                   | :           | $\vdots$ | $\vdots$                      |
|                | $N_1$    | $\mathbf{y}_{1\mathrm{N}_1}$ |  |                         | $N_1$     | $\mathbf{y}_{1\mathrm{N}_1}$      | $y_{1N_12}$ |          | $\mathbf{y}_{1\mathbf{N_I}P}$ |
| $\overline{c}$ |          | $y_{21}$                     |  | $\overline{\mathbf{c}}$ |           | $y_{211}$                         | $y_{212}$   | $\cdots$ | $Y_{2IP}$                     |
|                | 2        | $y_{22}$                     |  |                         | 2         | $y_{221}$                         | $y_{222}$   | .        | $y_{22P}$                     |
|                |          | $\vdots$                     |  |                         | $\vdots$  | ፡                                 | ፡           | $\vdots$ | ፧                             |
|                | $N_2$    | $y_{2N_2}$                   |  |                         | $\rm N_2$ | $y_{2N_21}$                       | $y_{2N_22}$ | $\cdots$ | $y_{2N_2P}$                   |
|                |          |                              |  |                         | ።         | ፡                                 | ።           | $\vdots$ | ŧ                             |
|                |          | $y_{11}$                     |  |                         | 1         |                                   |             |          |                               |
| I              | 2        | $y_{12}$                     |  |                         |           | $y_{II1}$                         | $y_{I12}$   |          | $y_{IIP}$                     |
|                | ፡        | $\vdots$                     |  | I                       | 2         | $y_{121}$                         | $y_{122}$   | .        | $y_{12P}$                     |
|                |          |                              |  |                         | $\vdots$  | $\vdots$                          | :           | $\vdots$ | $\vdots$                      |
|                | $N_I$    | $y_{IN_I}$                   |  |                         | $\rm N_I$ | $\mathbf{y}_{\text{IN} \text{I}}$ | $y_{INI2}$  |          | $\mathbf{y}_{\text{INIP}}$    |

#### ANOVA與MANOVA的區別

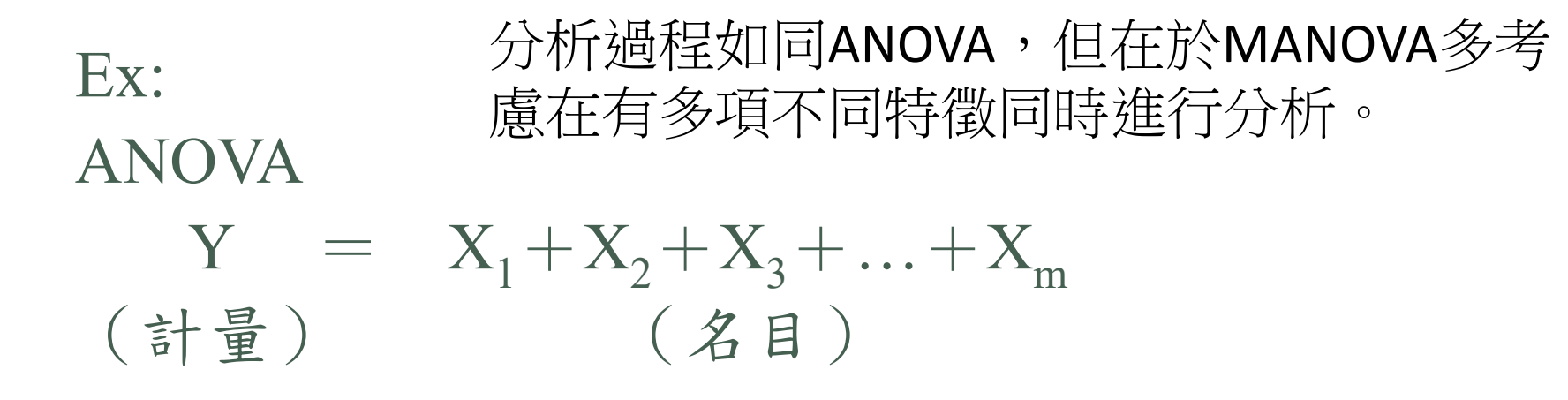

MANOVA

 $Y_1 + Y_2 + ... + Y_t = X_1 + X_2 + X_3 + ... + X_m$ (計量) (名目)

ANOVA所要檢定的虛無假設(H<sub>0</sub>)是:  $H_0: \mu_1 = \mu_2 = \ldots = \mu_g$ MANOVA所要檢定的虛無假設  $(H_0)$ 是:

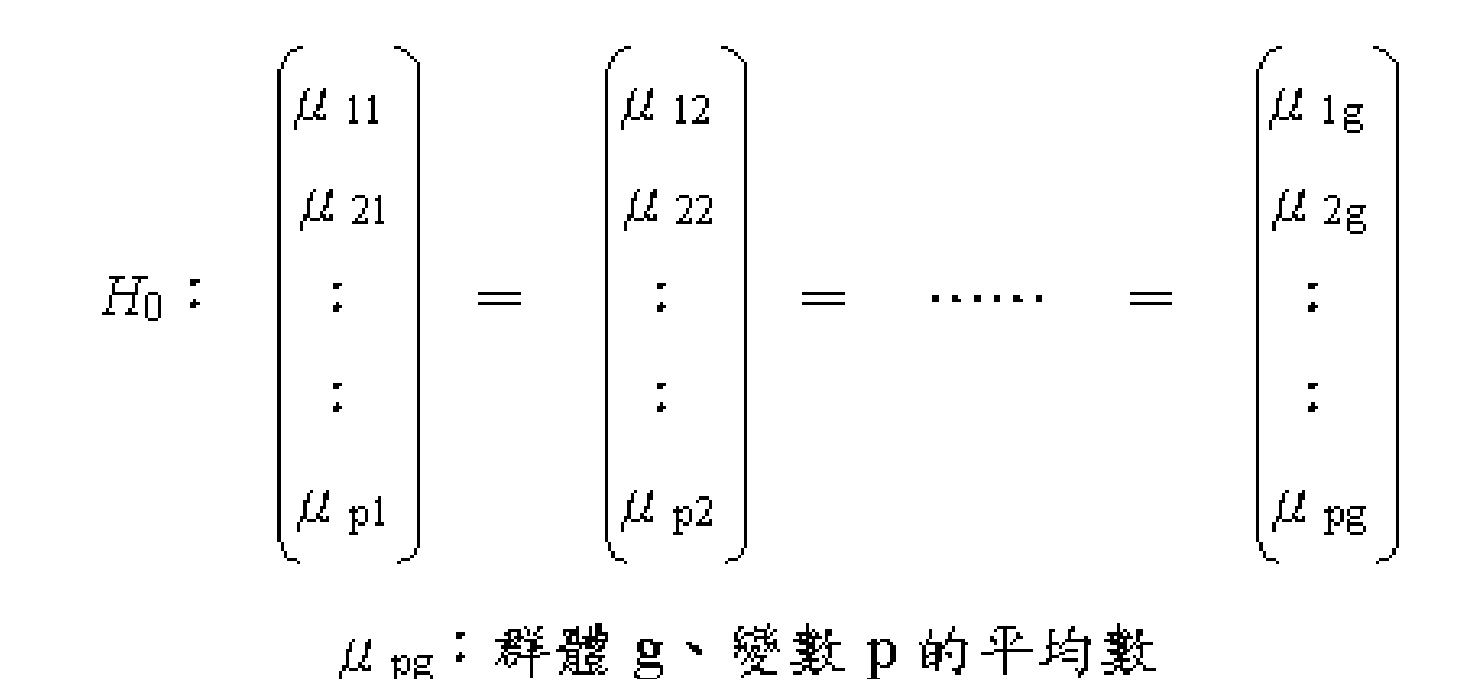

## MANOVA

• 在變異數分析中,目的主要是要檢定各族群(組) 之平均值是否相等,其假設檢定為:  $Y_{gi} = \mu + (\mu_g - \mu) + (Y_{gi} - \mu_g) = \mu + \tau_g + \varepsilon_{gi}$  $H_1: \mu_i \neq \mu_j$  for  $i \neq j$  $H_0: \mu_1 = \mu_2 = \cdots = \mu_G = \mu$ 每一觀測值的數學模式 第g組第i個觀察值 | 總平均值 | 各組平均值 | 第g組處理效應

$$
g=1,2,...,G\big(\hbox{\small $\textcircled{\small\#}\textcircled{\small\#}\$}\big),i=1,2,...,n_{\tiny G}
$$

# One-way MANOVA

\n- \n
$$
\mathbb{E}[\Box \text{ } \frac{1}{2} \text{ : } \mathbb{E} \text{ : } \mathbb{E}
$$

*where*

$$
T = \sum_{g=1}^{G} \sum_{i=1}^{n_g} \left( Y_{jgi} - \overline{Y}_j \right) \left( Y_{jgi} - \overline{Y}_j \right) \qquad df = Gn_g - 1
$$
  
\n
$$
H = \sum_{g=1}^{G} n_g \left( Y_{jg} - \overline{Y}_j \right) \left( Y_{kg} - \overline{Y}_k \right) \qquad df = G - 1
$$
  
\n
$$
E = \sum_{g=1}^{G} \sum_{i=1}^{n_g} \left( Y_{jgi} - \overline{Y}_{jg} \right) \left( Y_{kgi} - \overline{Y}_{kg} \right) \qquad df = Gn_g - G
$$

# Testing for MANOVA

• 整體檢驗法則有:

1. Wilks Λ 值檢定法 (determinant)

$$
\Lambda = \frac{|E|}{|T|} = \frac{|E|}{|E+H|} < \Lambda_{\alpha, p, v_H, v_E} \quad \text{reject } H_0
$$

效果值=1-Λ

*where* Λ服從Λ<sub>α,p,v<sub>H</sub>,v<sub>E</sub> 分佈, p為變數個數,v<sub>H</sub> = G − 1自由度,v<sub>E</sub> = n − G自由度</sub>

2. Roy之θ值檢定法(determinant)

$$
\frac{1}{\Lambda} = \frac{|T|}{|E|} = \frac{|E + H|}{|E|} = |I + E^{-1}H|
$$

1 1 設*λ*,為E<sup>¬1</sup>H之最大特徵值,則

*Roy之θ*道為 
$$
\theta = \frac{\lambda_1}{1 + \lambda_1}
$$
......( $\theta$ 国語界駅可査事表)

 $\# \theta > \theta_{\alpha, S, m, N}$  reject  $H_0$ , where  $S = \min(v_H, p)$ ,  $m = \frac{1}{2} (v_H - p(-1))$ ,  $N = \frac{1}{2} (v_E - p(-1))$ 

#### Testing for MANOVA 3.Pillai and Lawley-Hotelling 檢定法 (trace)  $\left( p, v_{_H}\right), \quad \ddot{\mathcal{H}} V^{(s)} > V_{\alpha}^{(s)}$  reject  $H_{_0}$  $U^{(s)}$  $(s)$  $U^{(s)}$ ,  $D > D_{\alpha,v_H,v_E}$  reject  $H_0$ 1 ( ) *Lawley Hotelling U s* − 之 統計值為  $(s)$ 1  $V^{(s)} = \sum_{i=1}^{\infty} \frac{\lambda_i}{1 + \lambda_i}, \quad s = \min(p, v_H), \quad \#V^{(s)} > V_{\alpha}^{(s)}$  reject *H* ( ) *Pillai V s* 之 統計值為 1  $\lambda_1, \lambda_2, \cdots, \lambda_s$ 為 $E^{-1}H$ 不為 $0$ *v*  $D = \frac{v_E}{v} U^{(s)}$ ,  $D > D_{\alpha, v_H, v_E}$ *s H E s i i*  $\left( \mathbf{z}^s \right) = \sum \mathbf{\lambda}_i$ *H s*  $i=1$  **i**  $\tau$   $\lambda_i$ *s*  $\sum$   $\sum$   $\frac{\mu_i}{\mu_i}$  $=\frac{\textcolor{black}{\nu_E}}{L}U^{(s)},\quad D\!>\!D_{\alpha}$  $\lambda$ <sup>3</sup>  $\lambda_\cdot$ 設 $\lambda_1, \lambda_2, \cdots, \lambda_s$ 為 $E^{-1} H$ 不為 $0$ 之特徵值,  $=\min(p,v_{_H}),\quad \#V^{(s)}>$ + = ∑ = = 若

### Remark

• 由於各檢定專表查值不易,所以發展出用近似分佈來做。 1. Wilks Λ 值檢定法可以轉換為近似卡方值。

$$
\chi^2 = -\left[\nu_E - \frac{1}{2}(p - \nu_H + 1)\right] \ln \Lambda > \chi^2_{\alpha} \text{ reject } H_0
$$

2. Roy之θ值檢定法(GCR)

$$
F = \frac{(v_E - d - 1)\lambda_1}{d} > F_{\alpha, d, v_E - d - 1} \quad reject \ H_0
$$
  
where  $d = \max(p, v_H)$ 

### Remark

3. Pillai檢定法 (V-statistics)  $(2N + S + 1)V^{(S)}$  $(2m+S+1)(S-V^{(S)})$ <sup> $\sim I_{\alpha,S(2m+S+1),S(2N+S+1)}$ </sup> 2 1  $\frac{P_{1}}{2}$ ,  $=\frac{|v_H - p| - 1}{2}, N = \frac{|v_E - p| - 1}{2}$  $2N + S + 1$  $> F_{\alpha, S(2m+S+1), S(2N+S+1)}$  reject  $H_0$  $+ S + 1)(S =\frac{(2N+S+1)V^{(S)}}{(2N+S+1)V^{(S+1)}} > F_{\alpha,S(2m+S+1),S(2N+S+1)}$  reject H  $m = \frac{|V_H - P|}{2}$ ,  $N = \frac{|V_E|}{2}$  $m + S + 1$  $(S - V)$  $F = \frac{(2N + S + 1)V^{(S)}}{(2m + S + 1)S(V^{(S)})}$  >  $F_{\alpha, S(2m + S + 1), S(2N + S)}$ *S* α

4. Lawley-Hotelling 檢定法 (T-value)

$$
F = \frac{2(SN+1)U^{(S)}}{S^2(2m+S+1)}
$$
 >  $F_{\alpha,S(2m+S+1),S(2N+1)}$  reject  $H_0$ 

### 採用何者檢定統計量?

- Olson (1973)發現:四種檢定統計量統計檢定力的差異相當小 (<.06)。以實務應用來說,採用Roy最大統計量較佳 (統計檢定 力最高),但此法的限制是需先符合共變數矩陣相等。
- Olson (1974)發現:若資料結構嚴重違反多變量常態性假設時, Pillai trace-statistics V有較佳的強韌性(robust)。
- Steven (2002)指出多變量分析結果強韌性與共變數矩陣同質性 假定有關,此假定也會影響Type I error。若是各組變異數不相 等,或各群體樣本數相等,或最大群體樣本數與最小群體樣本 數的比值小於1.5,Λ、T、V檢定統計量均可使用。

## Multiple comparisons

• 處理平均值間複合比較  $H_0: c_1\mu_1 + c_2\mu_2 + \cdots + c_G\mu_G = 0$  where  $\sum c_i = 0$ 

$$
\begin{aligned} \n\text{let } d &= c_1 \overline{Y}_1 + c_2 \overline{Y}_2 + \dots + c_G \overline{Y}_G = \sum_{i=1}^G c_i \overline{Y}_i \\ \n\implies \text{Var}(d) &= c_1^2 \text{Var}(\overline{Y}_1) + c_2^2 \text{Var}(\overline{Y}_2) + \dots + c_G^2 \text{Var}(\overline{Y}_G) = c_1^2 \frac{\Sigma}{n} + \dots + c_G^2 \frac{\Sigma}{n} = \frac{\Sigma}{n} \sum_{i=1}^G c_i^2 \n\end{aligned}
$$

其假設檢定可以由T<sup>2</sup>統計值來檢定

$$
T^{2} = d \left( \frac{\sum_{i=1}^{G} c_{i}^{2}}{n} \right)^{-1} d = \frac{n}{\sum_{i=1}^{G} c_{i}^{2}} \left( \sum_{i=1}^{G} c_{i} \overline{Y}_{i} \right)^{2} \sum_{i=1}^{G} \left( \sum_{i=1}^{G} c_{i} \overline{Y}_{i} \right) \sim T_{\alpha, p, v_{E}}^{2} \quad \text{where} \quad \hat{\Sigma} = E / v_{E}
$$

$$
\overrightarrow{J} \cdot \overrightarrow{J} \cdot \overrightarrow{J} \cdot \overrightarrow{J} \cdot \overrightarrow{J} \cdot \overrightarrow{K} \cdot \overrightarrow{K} \
$$

## Multiple comparisons

- MANOVA分析步驟分兩個階段:第1個階段進行「整體效果考驗 overall test」,以檢驗k組平均數向量沒有差異的虛無假設。若整 體效果檢驗達到顯著水準,則拒絕虛無假設,表示各組樣本至少 一個依變項以上的平均數達到顯著水準。
- 至於樣本是哪幾個依變項的平均數差異,則進一步進行「追蹤檢 驗follow-up」,以解釋組間的差異情形。追蹤檢驗包含單變量 ANOVA分析及區別分析。

#### Tests for univariate equality of the means 單因子多變量變異數分析流程

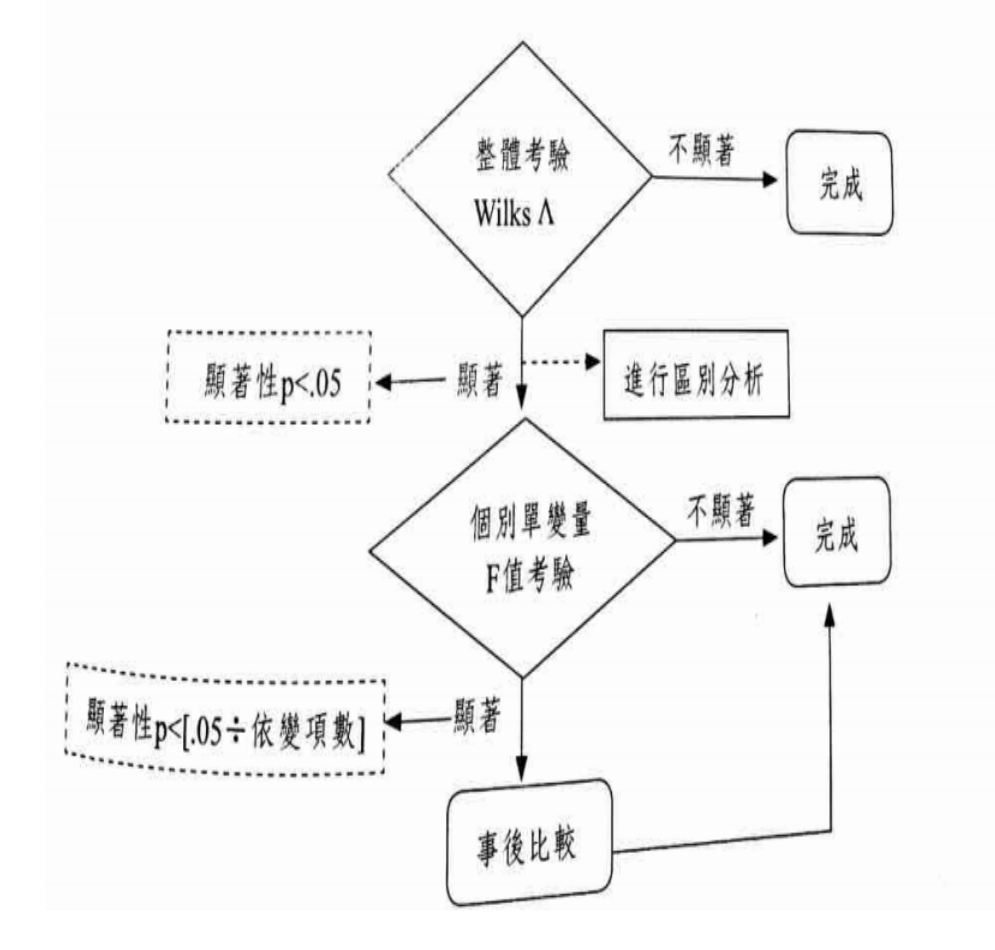

- 依變項的分組對於自變項的變異 來源產生切割:  $SS_{total} = SS_{between} + SS_{within}$
- (組間+組內) • 依變項效果:平均數變異檢定
	- $\cdot$  1. F= $MS_{between}/MS_{total}$ • F考驗越大, 代表組間差異越明 顯
	- □ 2. Wilks' Lambda=*SS<sub>within</sub>/Ss<sub>total</sub>*
	- Wilks′ Λ是指組內矩陣和全體矩陣(組間+組內) 的比。Lambda值介於0至1之間, 分數越低<u>,代表組間差異</u>越明顯, 值為1時表示組間無差異

### Remark

1. 在MAVOVA分析下, Hotelling T2 運用相當頻 繁,其和F與t的關係為: If  $c\overline{X} \sim N_{p-1}\left(0, c\Sigma c^{\prime}\right)$ , where  $\hat{\Sigma} = \frac{\sum (X_i - \overline{X})(X_i - \overline{X})}{n-1}$ then  $T^2 = n(c\overline{X})(c\Sigma c)(c\overline{X}) \sim T_{\alpha}^2$   $_{n=1}$   $_{n=1}$   $\overline{\leftrightarrow}$  ffin 其中可推導到 $F$  – test  $F = \frac{n-p+1}{n-1} \frac{T^2}{n-1}$  ......>  $F_{\alpha, p-1, n-p+1}$  reject  $H_0$ 

and  $F = t^2$ 

### Remark

- 可以表現出變數間的相關。 *MANOVA* 2. *MANOVA*和simple ANOVA的差異在於:
- 3. 研究者分析一個以上的依變項時,若假定各 變項間有關係存在,則宜用MANOVA;若假 定各依變項間相互獨立,則宜採用ANOVA 進行分析。如果各依變項間完全獨立, MANOVA和ANOVA分析的結果相同。

然而如何判斷依變項間的關係,依據理論或統 計分析結果頗費思量。

## 單因子多變量變異數分析表

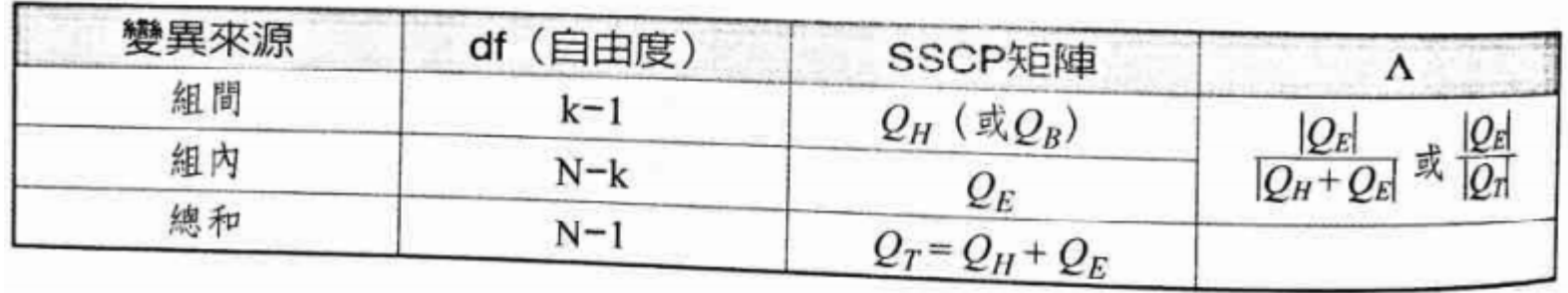

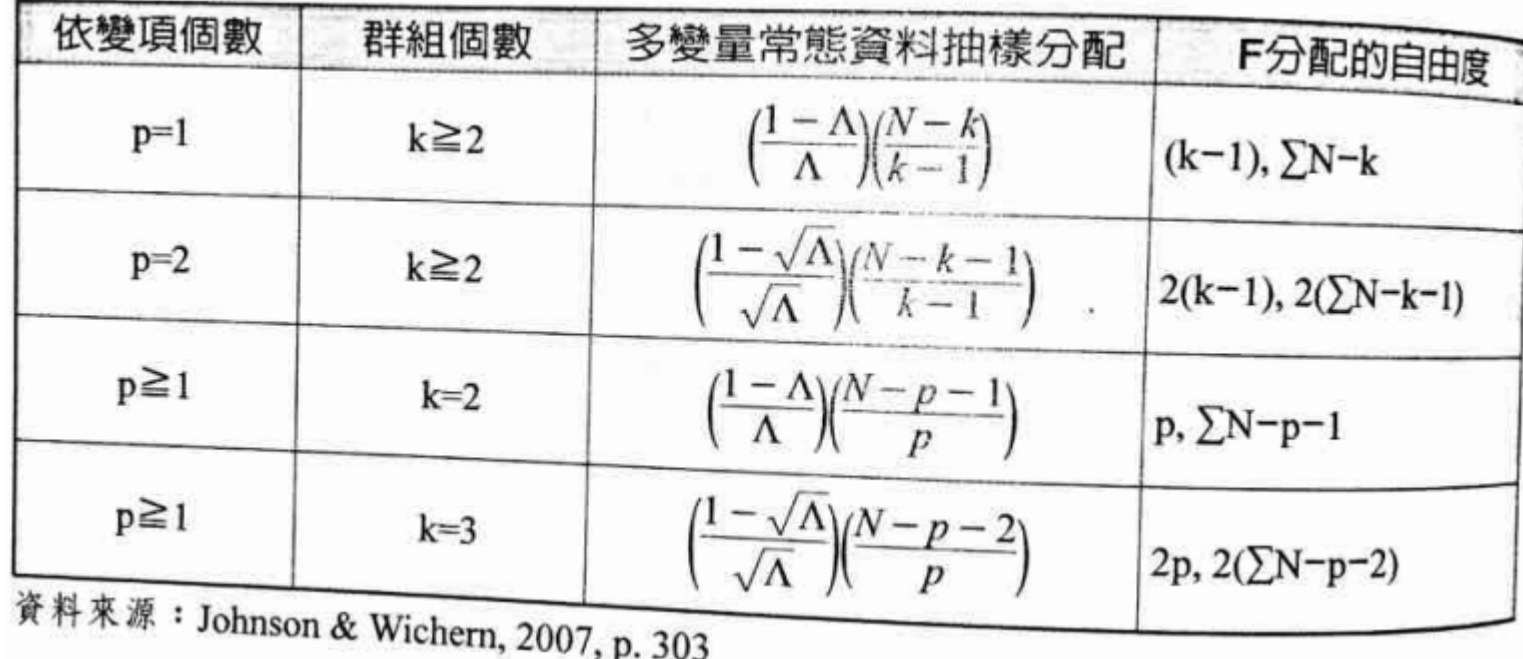

## Remark: MANOVA

- 只要因變數Y超過一個(期初成績、期中成績、期末成 績...),而不論其因子的數目多寡,皆歸屬於MANOVA 的功能。
- 若將SSA以B (Between)矩陣表示, SSE以W (Within) 矩陣來表示,則F值可表示為:

$$
F = \frac{MSA}{MSE} = \frac{SSA/(k-1)}{SSE/(n-k)} = \frac{B/(k-1)}{W/(n-k)} = \frac{n-k}{k-1}W^{-1}B
$$

### 多變量變異數分析的原理

- 當擴充到有多個Y變數的MANOVA,基本的運算邏輯並沒有改變,只是計算 上較為麻煩。此時單變量所用的F值將以多變量的F值(稱為Wilk λ)所取代。
- Wilk λ也是如上述的F值計算公式一樣,是以誤差 (error)的共變異數矩陣與 效果 ( effect ) 的共變異數矩陣作比較。
- 單變量ANONA是以SS來計算。
- MANOVA則是以SSCP (Sum of Square and Cross Product,平方和與交叉 相乘矩陣)或稱SSP (Sum of Square and Product,平方和與交叉相乘矩陣) 矩陣來計算。假設有 $\rho$ 個應變數,則SSCP矩陣為一個 $\rho$ ×  $\rho$ 的矩陣。
- 矩陣無所謂大小的問題,它可利用矩陣特徵值來判斷大小。

#### 多變量變異數分析的檢定過程

1. 組內平方和與交叉相乘矩陣W(Within或稱 SSPE)

$$
W = \sum_{i=1}^{k} \sum_{j=1}^{n_i} (y_{ij} - \overline{y}_i)(y_{ij} - \overline{y}_i)
$$

2. 組間平方和與交叉相乘矩陣B(Between或稱 SSPB)

$$
B = \sum_{i=1}^{k} (\overline{y}_i - \overline{y})(\overline{y}_i - \overline{y})
$$

3. 總體平方和與交叉相乘矩陣T(Total或稱 SSPT)

$$
T = \sum_{i=1}^{k} \sum_{j=1}^{n_i} (y_{ij} - \overline{y})(y_{ij} - \overline{y})'
$$

4. Wilks' 提出檢定的Wilks' Lambda統計量 (λ*i* 是 W B 的特徵值)

$$
\Lambda = \frac{|W|}{|T|} = \frac{|W|}{|B+W|} = \frac{1}{|I+W^{-1}B|} = \prod_{i=1}^{p} (1 + \lambda_i)^{-1}
$$

5. Hotelling提出統計量,經轉換,可變成F分 配 在某些特別的與的情況下,可轉為F分配, 如:

$$
p = 2
$$
  $\underline{\mathbf{H}} \ \ k \geq 2$   $\underline{\mathbf{H}}$   $\cdot$   $\frac{n-k}{k-1} \left( \frac{1-\sqrt{\Lambda}}{\sqrt{\Lambda}} \right) \sim F_{2(k-1), 2(n-k-1)}$ 

Hotelling的可看成是單變量t統計量擴展成 的多變量統計量。除了Wilks'、Hotelling外, Pillai與Roy等人也提出不同方式的多變量的 檢定統計量,在SPSS的多變量GLM將會出 現並列出這四種統計量。

#### Example • 今有40位國小學生配合不同性別及年齡,每10人為一組, 採用不同教學法,一段時間後測驗其閱讀速度 (Y1)及理 解能力(Y2),問此四種教學法(I-IV)之效果有無差異。

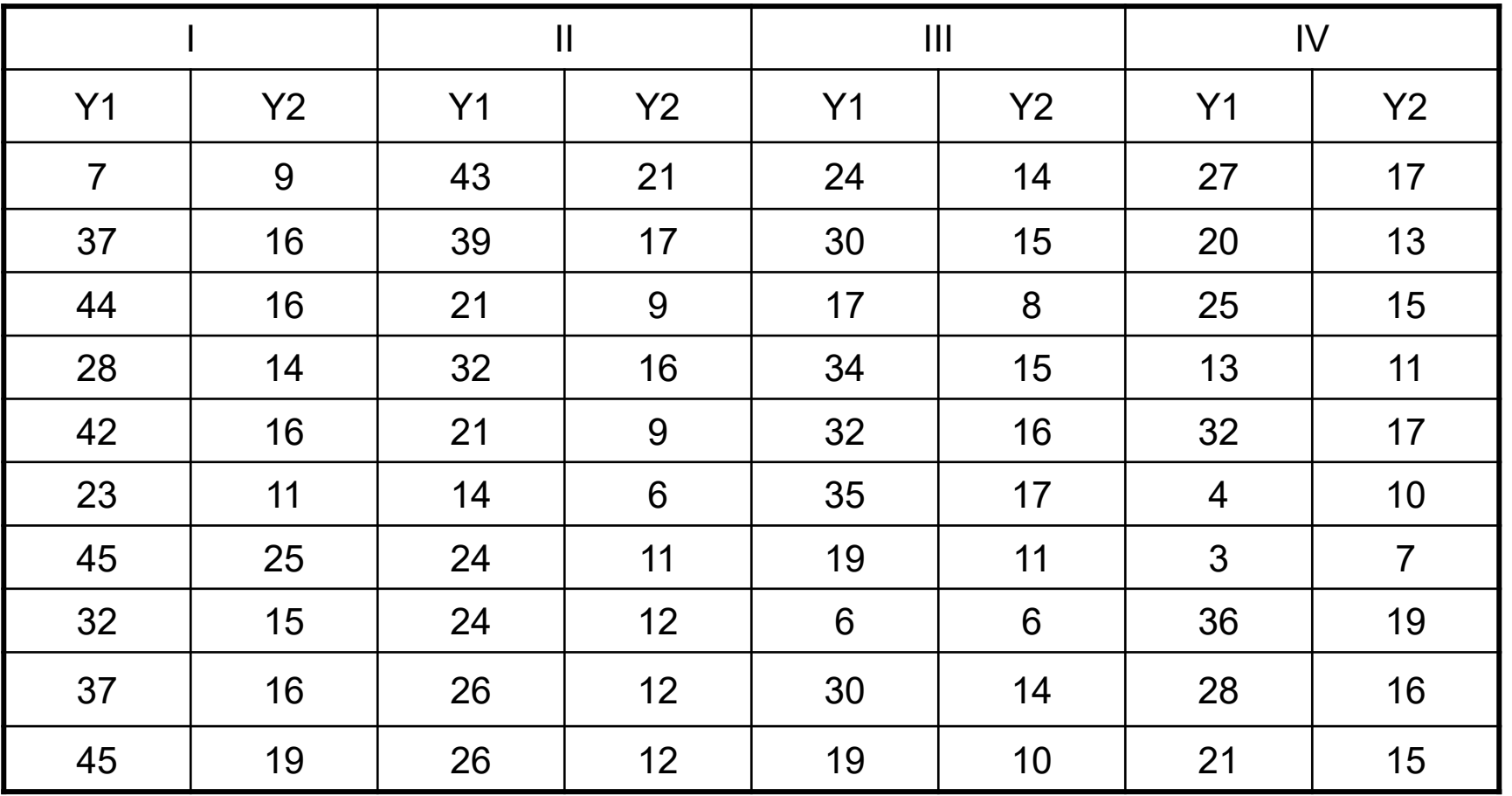

## Results of example

- 表示四種教學法有差異。 使用四種檢定法其結果是一致的,也就是拒絕 $H_{\mathfrak{o}}^{\circ}$ 1.  $\text{if} H_0: \mu_1 = \mu_2 = \mu_3 = \mu_4$
- 和第三種教學法的和? 第一種教學法的二倍效果等於第二種教學法 第一種教學法和第四種教學法有否差異?和  $H_0: 2\mu_1 = \mu_2 + \mu_3$ ,即表示探討:  $2.$  同時亦可檢定在  $H_0: \mu_1 = \mu_4$  下,或者

# MANOVA table of example

3. 從*MANOVA*表來看,*Y*1和*Y*2測定項目亦無差異。

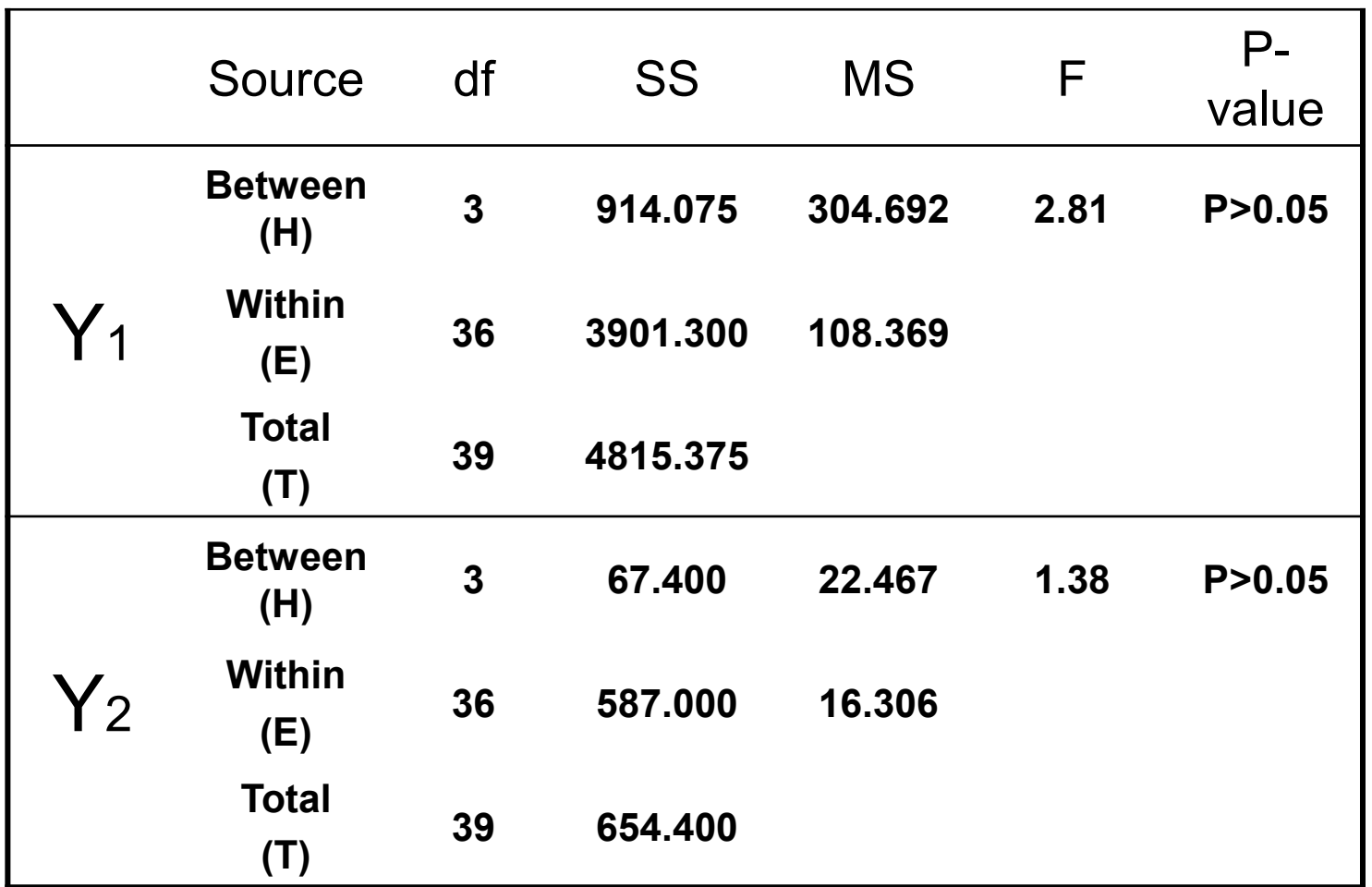

## Results of example

4. 若兩變數間有某種線性組合,

其關係可由Bartlett之*V*檢定值測得。

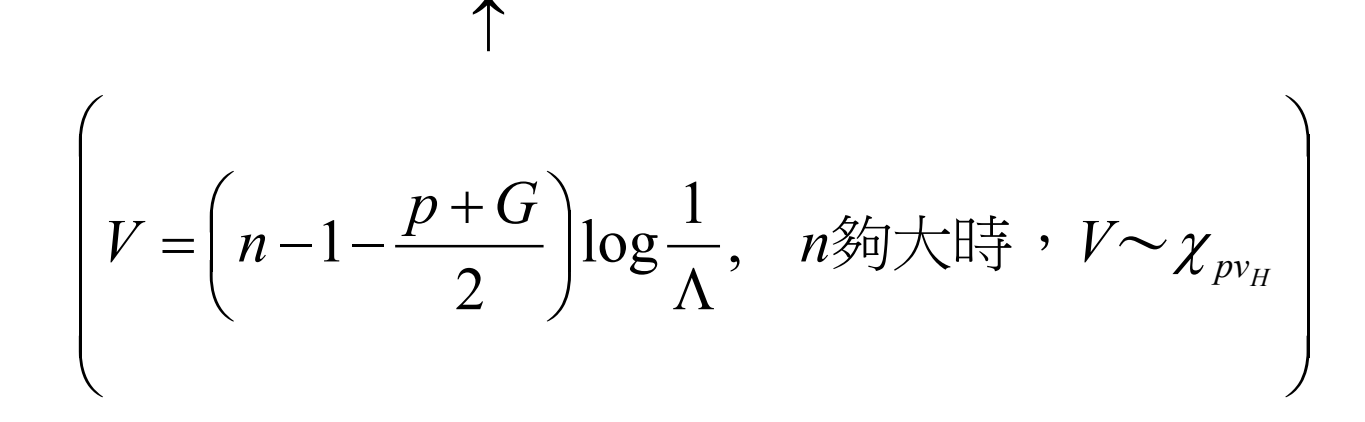

### 二因子多變量變異數分析

- 研究者同時控制二個自變項(A因子和B因子)。二因子MANOVA變 異數分析除了可以檢定每個自變項的「主要效果」外,也可以同 時檢驗兩個因子間的「交互作用效果」,已確定二個自變項間是 否彼此獨立。
- 若交互效果達到顯著,則必須進一步檢驗「多變項單純主要效果 multivariate test of simple main effect」。

# Two-way MANOVA

$$
X_{ijk} = \mu + \alpha_i + \beta_j + (\alpha \beta)_{ij} + \varepsilon_{ijk}
$$
  
\n
$$
\sum_{i=1}^{a} \alpha_i = 0, \sum_{j=1}^{b} \beta_j = 0, \sum_{i=1}^{a} (\alpha \beta)_{ij} = 0 \text{ for all } j, \sum_{j=1}^{b} (\alpha \beta)_{ij} = 0 \text{ for all } i
$$
  
\n
$$
\Rightarrow X_{ijk} = \overline{X} + (\overline{X}_{i..} - \overline{X}) + (\overline{X}_{.j.} - \overline{X}) + (\overline{X}_{ij.} - \overline{X}_{i..} - \overline{X}_{.j.} + \overline{X}) + (X_{ijk} - \overline{X}_{ij.})
$$
  
\n
$$
\sum_{i=1}^{b} \sum_{k=1}^{n} X_{ijk}, \overline{X}_{.j} = \frac{\sum_{i=1}^{a} \sum_{k=1}^{n} X_{ijk}}{\alpha n}, \overline{X}_{ij} = \frac{\sum_{k=1}^{n} X_{ijk}}{n}, \overline{X} = \frac{\sum_{i=1}^{a} \sum_{j=1}^{b} \sum_{k=1}^{n} X_{ijk}}{\alpha b n}
$$

# **Two-way MANOVA**  $X_{ijk} = \overline{X} + (\overline{X}_i - \overline{X}) + (\overline{X}_i - \overline{X}) + (\overline{X}_{ii} - \overline{X}_i - \overline{X}_i + \overline{X}) + (X_{ijk} - \overline{X}_{ii})$  $SSPA = \sum \sum \left( \overline{X}_{i} - \overline{X} \right) \left( \overline{X}_{i} - \overline{X} \right)^{T}$  $SSPB = \sum \sum \left( \overline{X}_{i} - \overline{X} \right) \left( \overline{X}_{i} - \overline{X} \right)^{T}$  $SSPAB = \sum \sum \left( \overline{X}_{ii} - \overline{X}_{i} - \overline{X}_{i} + \overline{X} \right) \left( \overline{X}_{ii} - \overline{X}_{i} + \overline{X} \right)^{T}$  $SSPE = \sum \sum \sum (X_{ijk} - \overline{X}_{ij.})(X_{ijk} - \overline{X}_{ij.})$  $SSPT = \sum \sum \sum (X_{ijk} - \overline{X})(X_{ijk} - \overline{X})$

 $SSPA + SSPB + SSPAB + SSPE = SSPT$ 

## MANOVA table

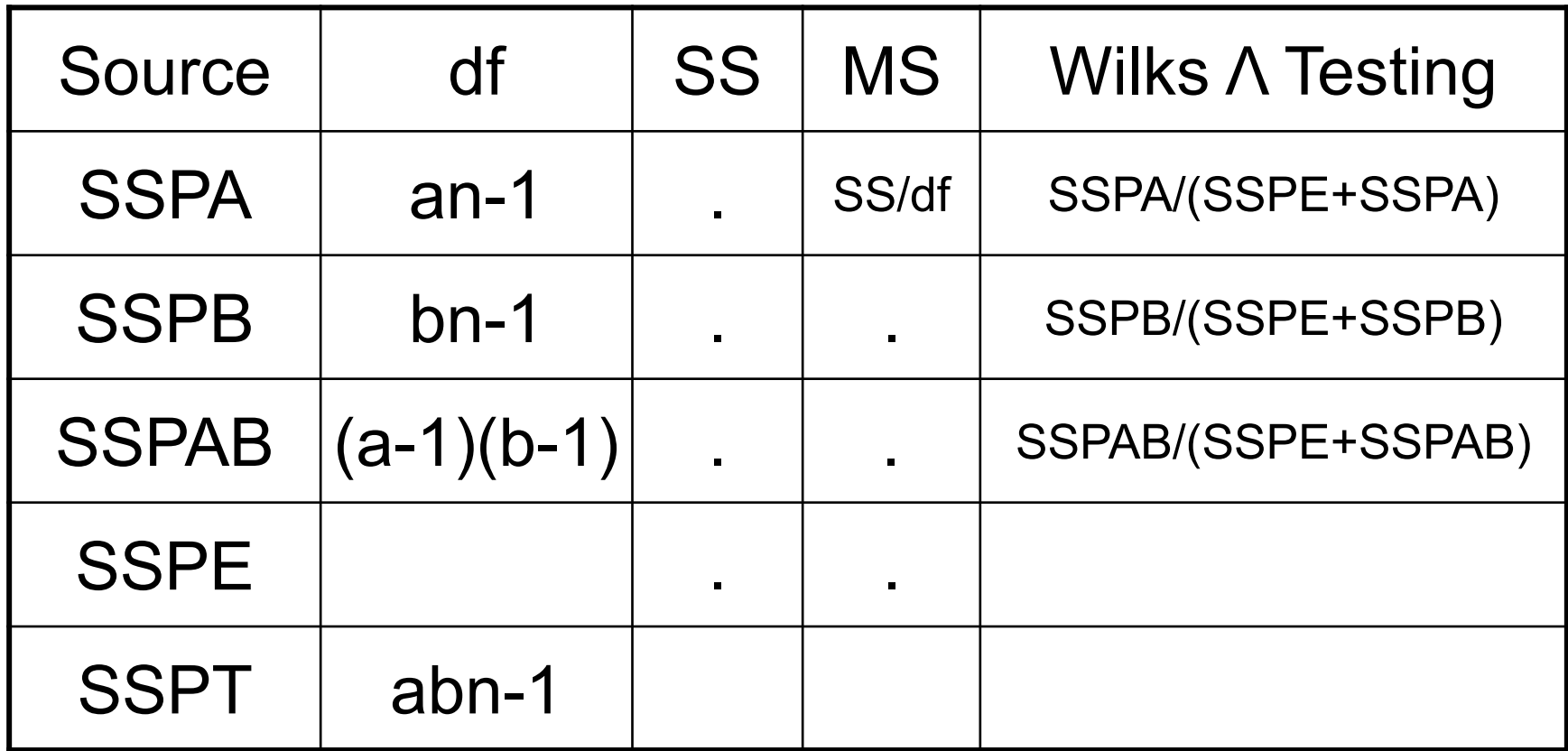

## 二因子多變量變異數分析表

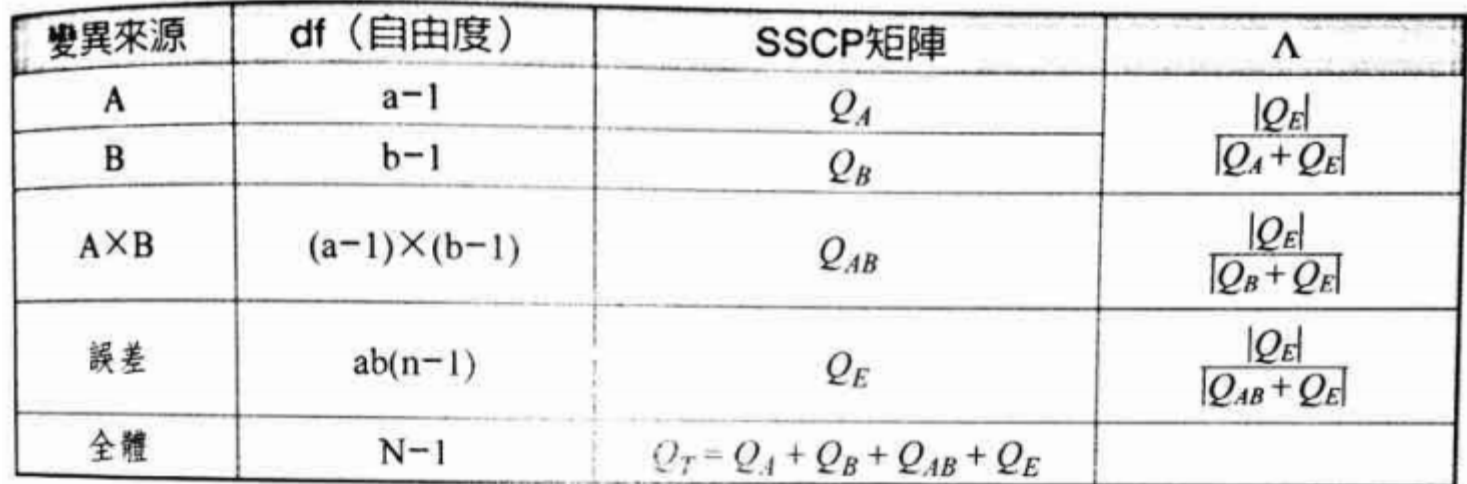

### 兩因子MANOVA

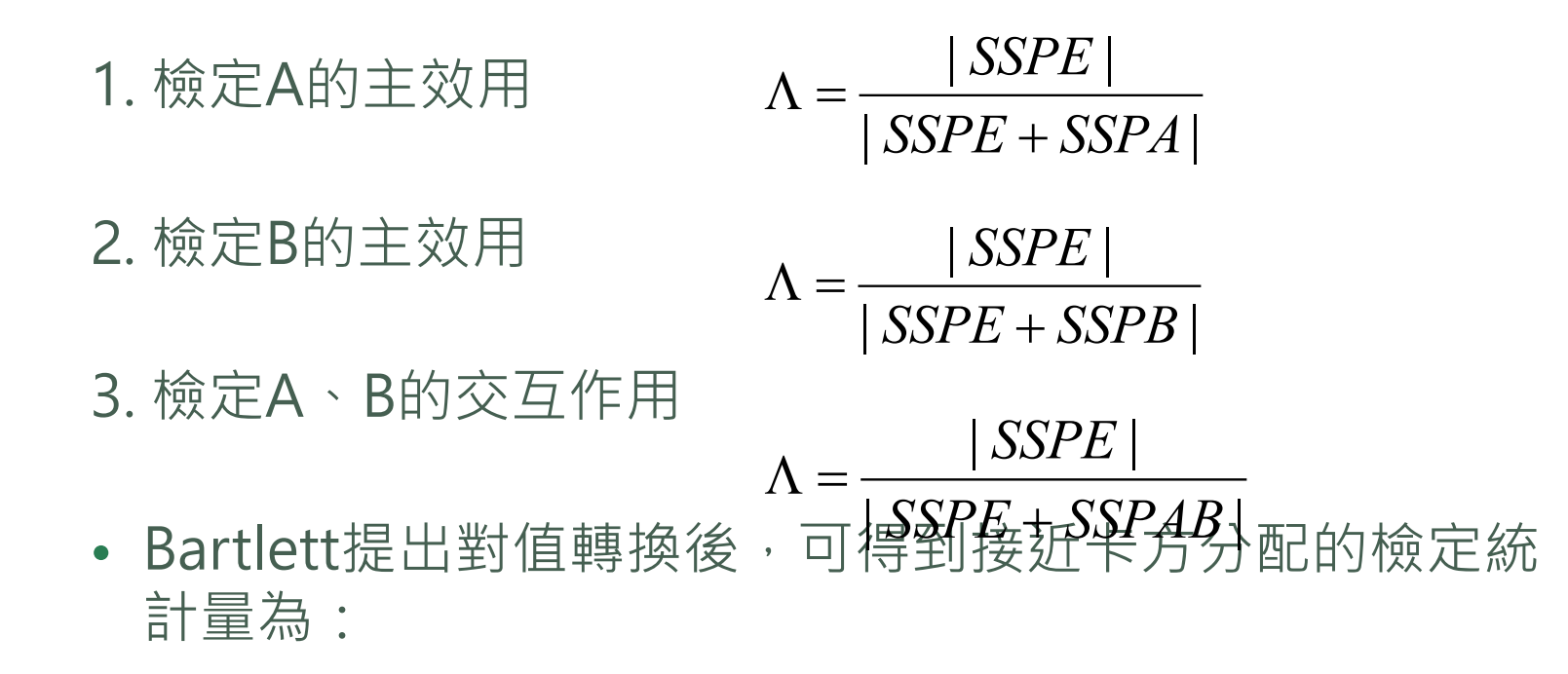

$$
-\left(rs(n-1)-\frac{(p+1)-(r-1)(s-1)}{2}\right)\ln(\Lambda) > \chi^2_{(r-1)(s-1)p,\alpha}
$$

#### 二因子多變量變異數分析

- 二因子分析步驟如下:假定A因子有二個水準,B因子有三個 水準。單純主要效果則檢定: A在b1、 A在b2、 A在b3、B在 a1、B在a2之MANOVA分析。如果有達到顯著,則進一步進 行單因子ANOVA分析及事後比較。
- 如果二因子MANOVA交互作用未達顯著水準, 則進一步檢驗 二個自變項的主要效果, 此時及分別進行以下的二個分析: (1)A因子MANOVA分析; (2)B因子MANOVA分析。

### 二因子多變量變異數分析表

• 二因子MANOVA單純主要效果檢驗表:

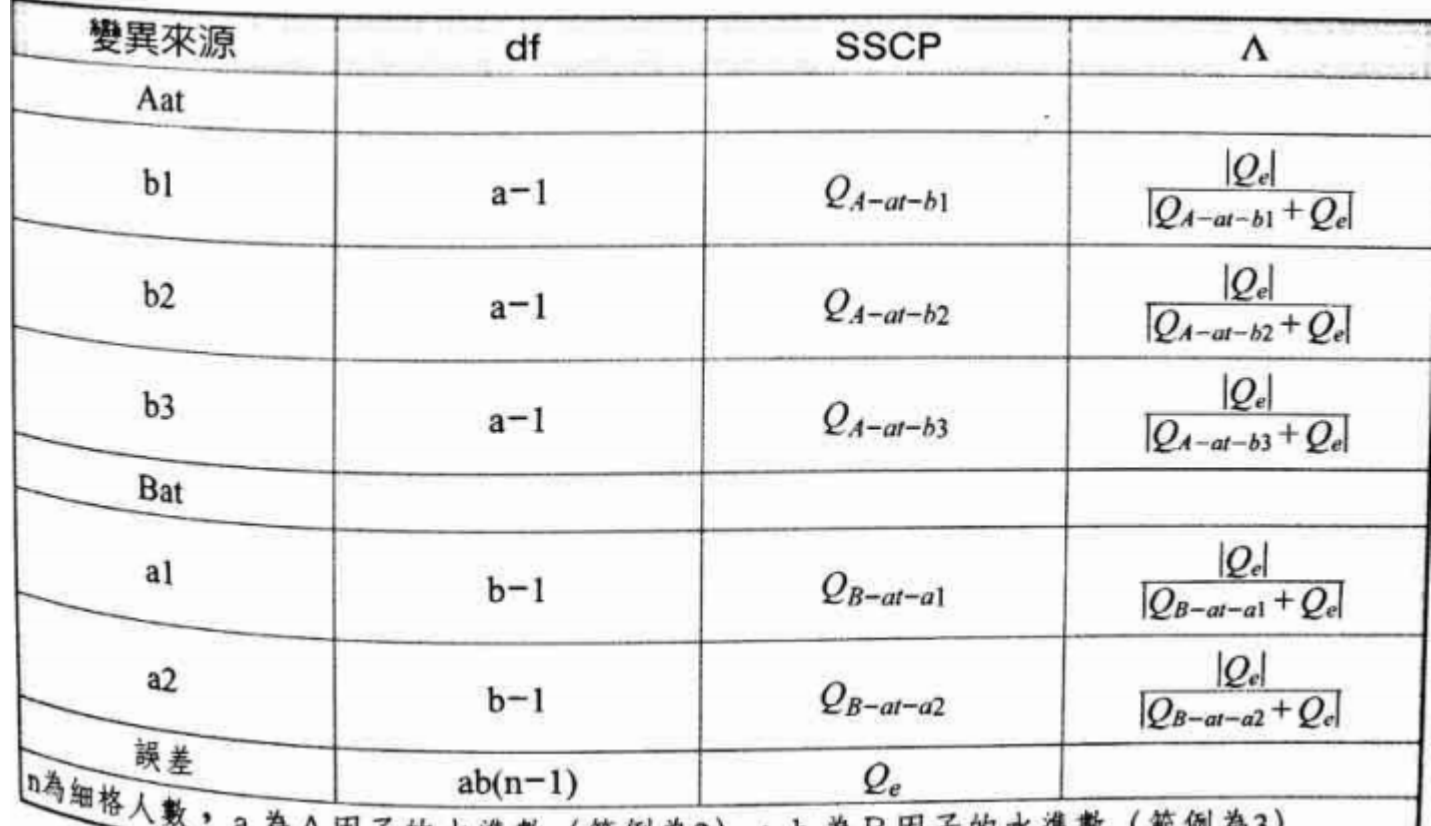

## Remark

• 選取變項為一邏輯與研究假設,而非統計問題:MANOVA 所分析的變項必須以理論或實徵性研究為挑選依據,而非 先盲目分析一大推變項,在挑選解釋量較大的進行分析。 以統計為選擇變項依據的作法,可能遭遇下列問題: a.統計所分析資料的信度或效度可能不佳。 b.盲目嘗試後,如何合理解釋? c.忽略理論架構,而太相信統計分析,此種研究結果,缺乏嚴謹性。 d.所用的統計技術是否適切,一種資料可能適用多種統計分法,而不

同統計方法可能造成不同結果?

- 在一項國中學生學習生活壓力的研究中,研究者編制一份「國中學生學習 壓力量表」,量表經預試結果,以探索性分析求其建構效度,量表共包含 三個向度:「課堂壓力」、「考試壓力」、「期望壓力」,研究者想探究 的研究問題如下:
- 1. 不同性別(男生、女生)的學生其學習壓力是否有顯著差異存在?
- 2.不同年級(一、二、三年級)的學生其學習壓力是否有顯著差異存在?
- 3. 不同社經地位(高、中、低)的學生其學習壓力是否有顯著差異存在?

- 依變項:「課堂壓力」、「考試壓力」、「期望壓力」。
- 二分名義變項: 不同性別(男生、女生)
- 三分名義變項:不同年級(一、二、三年級)的學生
- 三分名義變項:不同社經地位(高、中、低)的學生
- 三個向度為等距量尺,學習壓力向度之測量值越大,表示學生所 知覺的壓力越大。

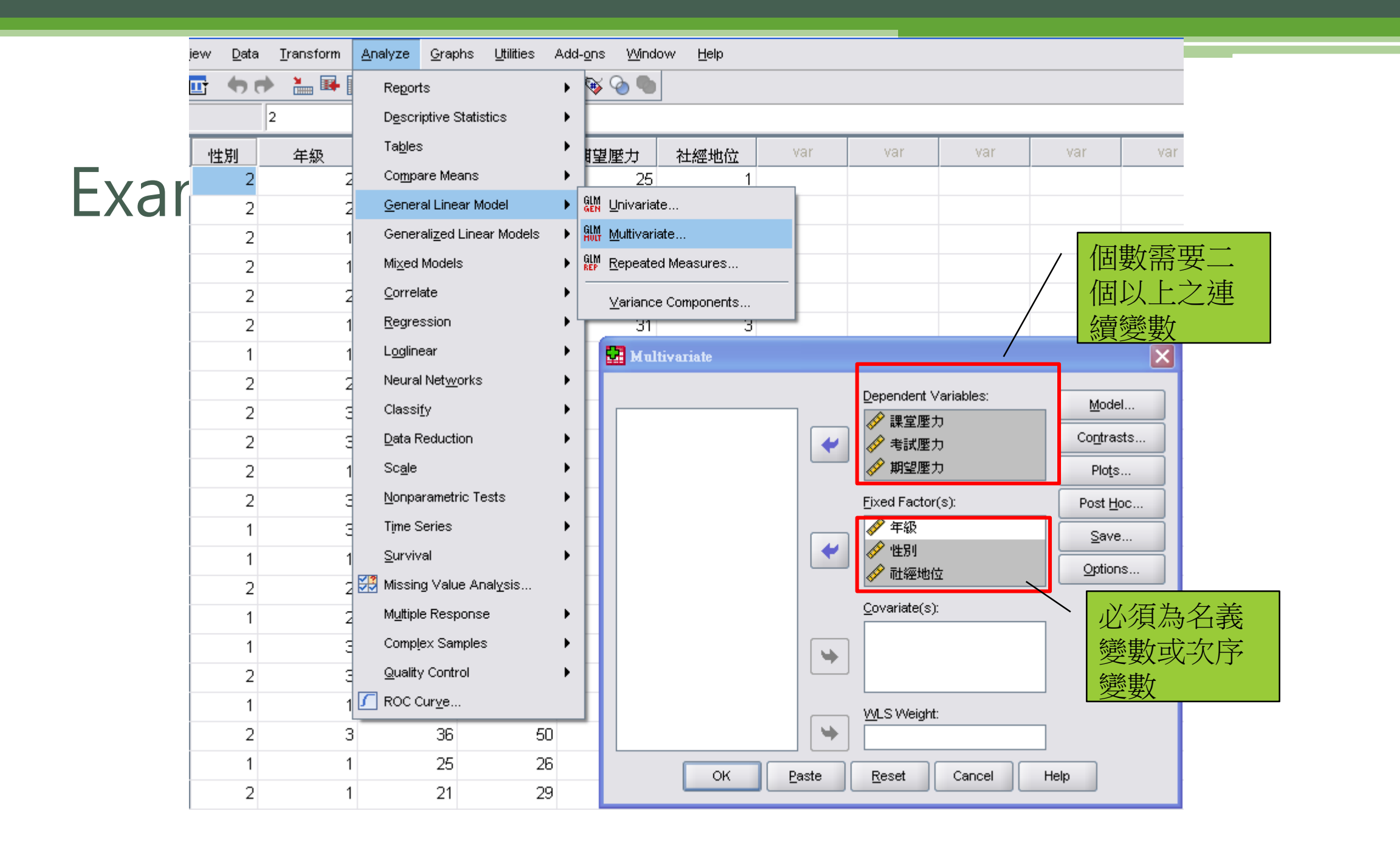

#### • 進行事前多重比較,選擇離差法。

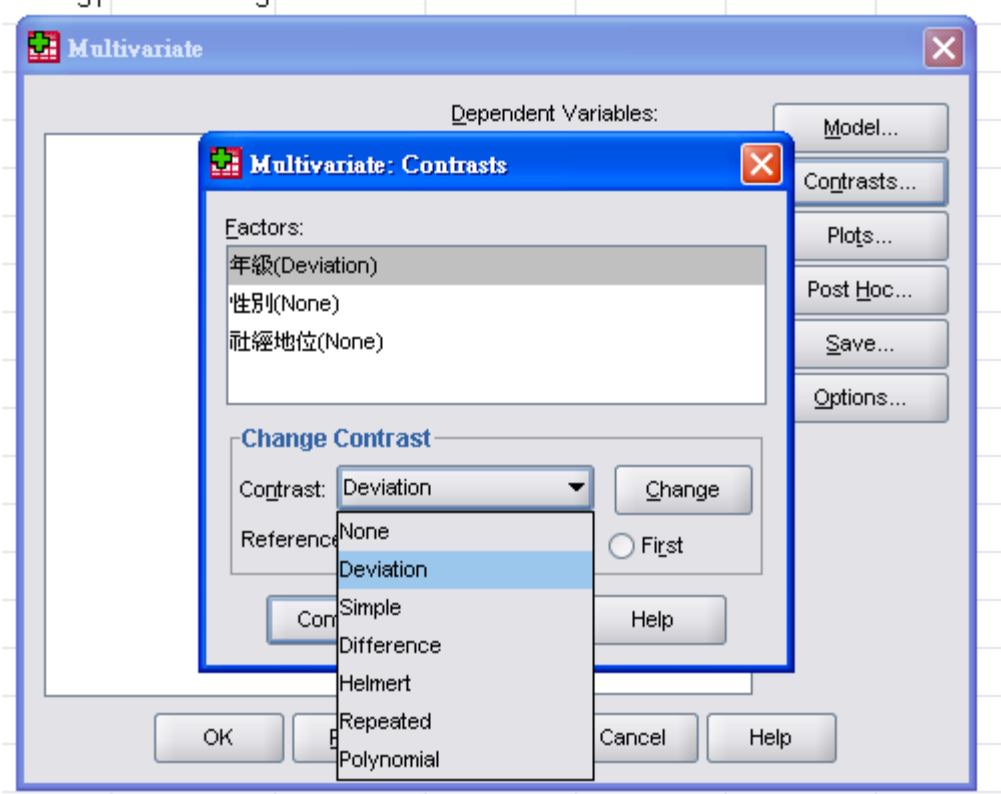

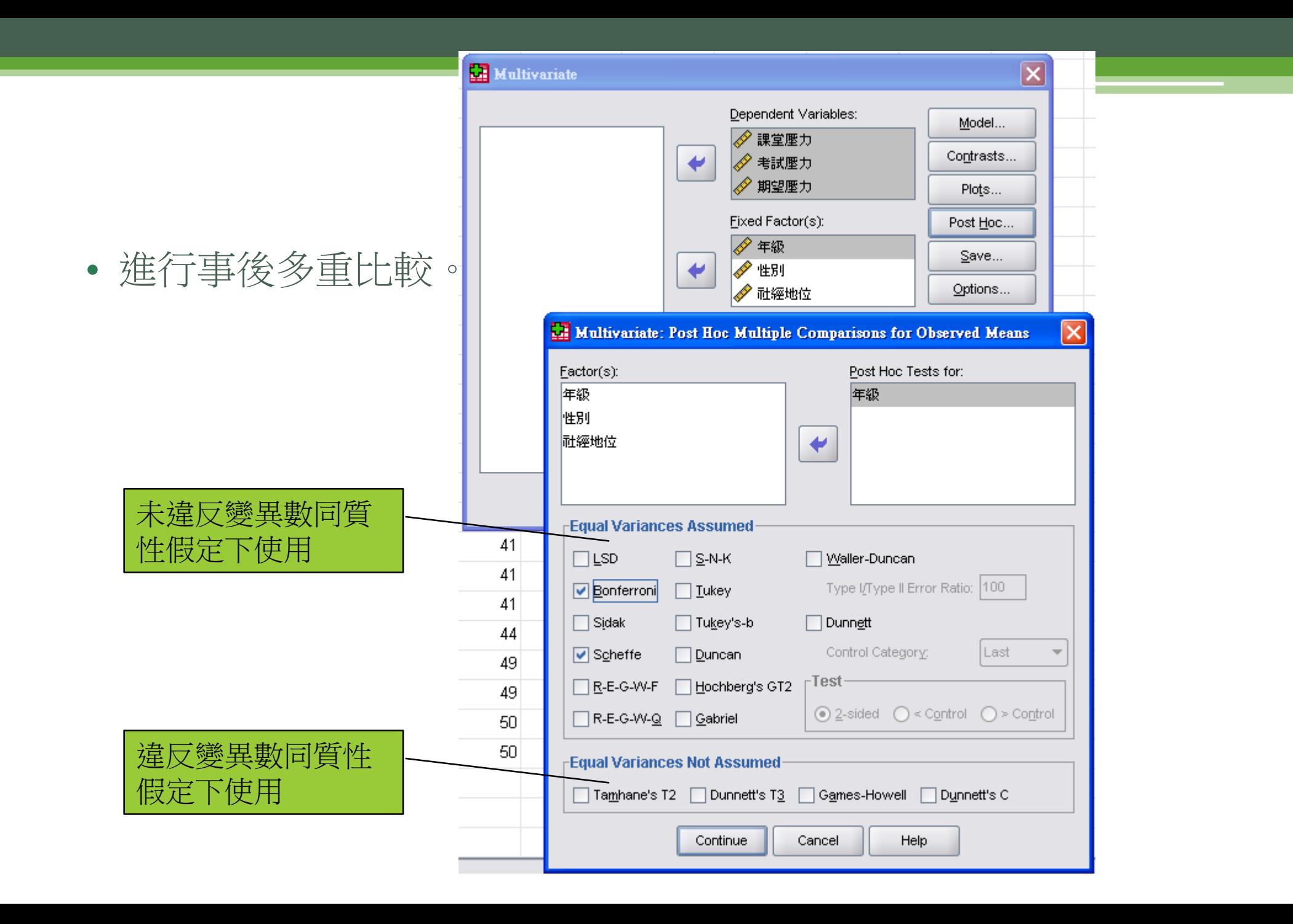

#### **Between-Subjects Factors**

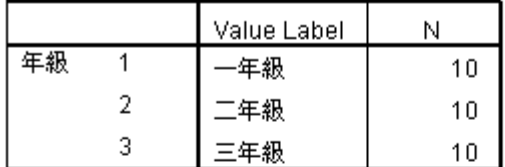

#### **Descriptive Statistics**

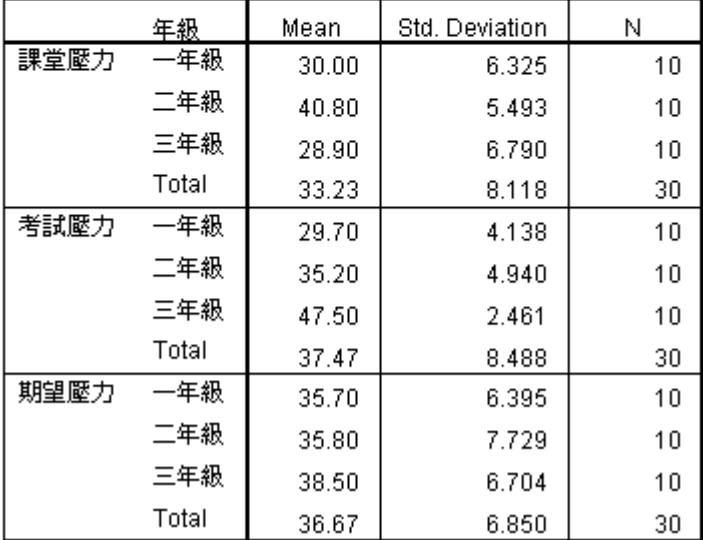

• Box's Test顯著, 表示未符合變異數 同質性檢定。必須進行校正或資料轉 換。由於Box's M對樣本大小特別敏 感,若樣本數大,可以考慮顯著水準 小。此題可考慮設為0.01。

#### Box's Test of Equality of Covariance Matrices<sup>a</sup>

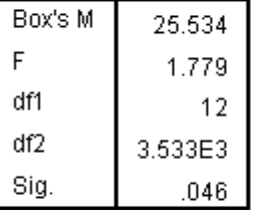

Tests the null hypothesis that the observed covariance matrices of the dependent variables are equal across groups.

a. Design: Intercept + 年級

#### • 個別變異數同質性檢定,均未達顯著水準。

#### Levene's Test of Equality of Error Variances<sup>3</sup>

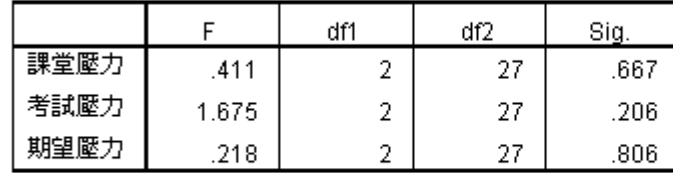

Tests the null hypothesis that the error variance of the dependent variable is equal across groups.

a. Design: Intercept + 年級

#### • 多變量顯著性結果皆為顯著, 表示至少有一依變項平 均數有顯著差異。可進行單變量檢定。

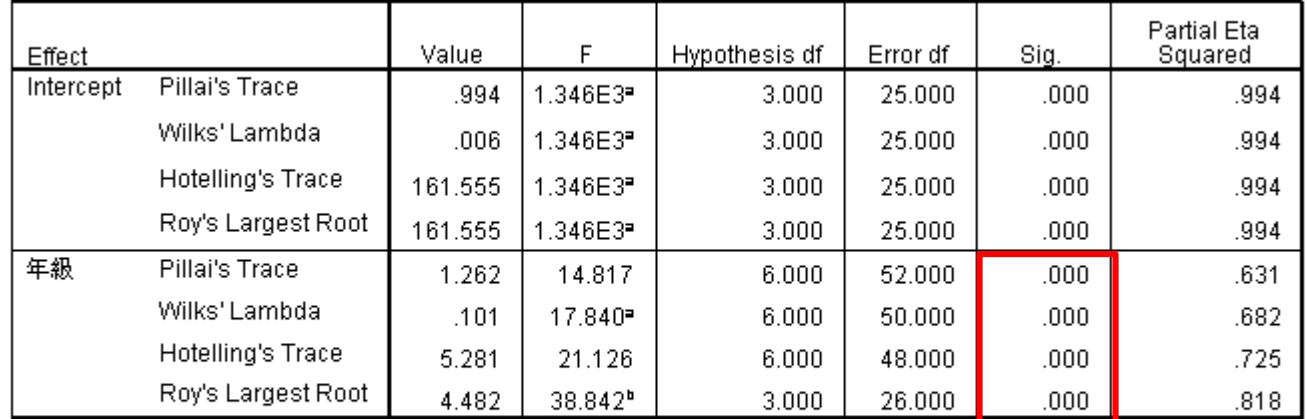

#### Multivariate Tests<sup>c</sup>

a. Exact statistic

b. The statistic is an upper bound on F that yields a lower bound on the significance level.

c. Design: Intercept + 年級

#### • 受試者間效應項的檢定:其中期望壓力不 顯著,表示期望壓力向度的感受沒有顯著

Tests of Between-Subjects Effects<br>
The III Sum **Property of Languan Structure of Languan Structure of Languan Structure of Languan Structure of Languan Structure of Languan Structure of Languan Structure of Languan Structu** <u>Source ent… of Squares af Mean Square F Sig. Squared</u><br>Corrected Model 課堂壓力 864,867● 2 432,433 11.157 .000 .452 .452 年級與此二變項屬強度關聯。.600  $.037$  $.000$ .969 考試壓力 42112.533  $\overline{1}$ 42112.533 2.655E3  $.000$ .990 期望壓力 40333.333 40333.333  $.000$ .969  $\overline{1}$ 831.171 年級 課堂壓力 864.867  $\overline{2}$ 432.433  $.000$ .452 11.157 考試壓力 1661.267  $\overline{2}$ 830.633 52.375  $.000$ .795 期望壓力 50.467  $\overline{2}$ 25.233 .520 .600  $.037$ 課堂壓力 Error 1046.500 27 38.759 考試壓力 428.200 27 15.859 期望壓力 1310.200 27 48.526 Total 課堂壓力 35045.000 30 考試壓力 44202.000 30 期望壓力 41694.000 30 課堂壓力 Corrected Total 1911.367 29 考試壓力 2089.467 29 期望壓力 29 1360.667

a. R Squared = .452 (Adjusted R Squared = .412)

b. R Squared = .795 (Adjusted R Squared = .780)

c. R Squared = .037 (Adjusted R Squared = -.034)

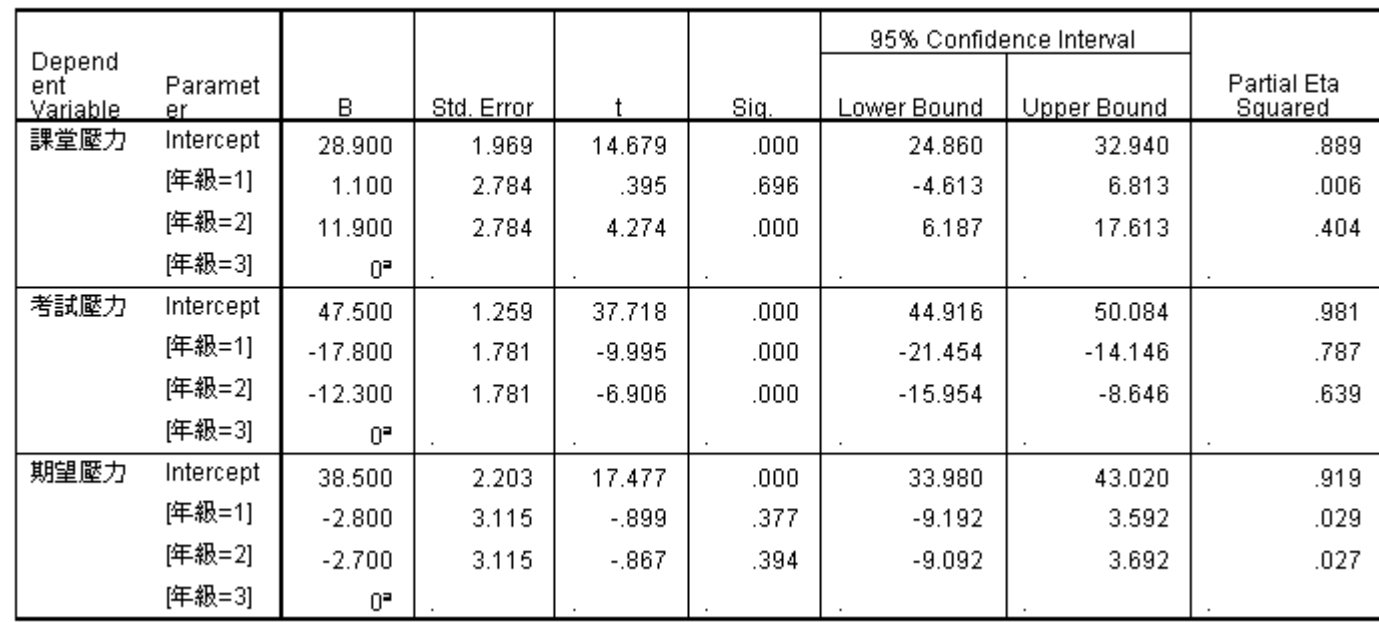

#### **Parameter Estimates**

a. This parameter is set to zero because it is redundant.

**Post Hoc** 

#### 年

#### **Multiple Comparisons**

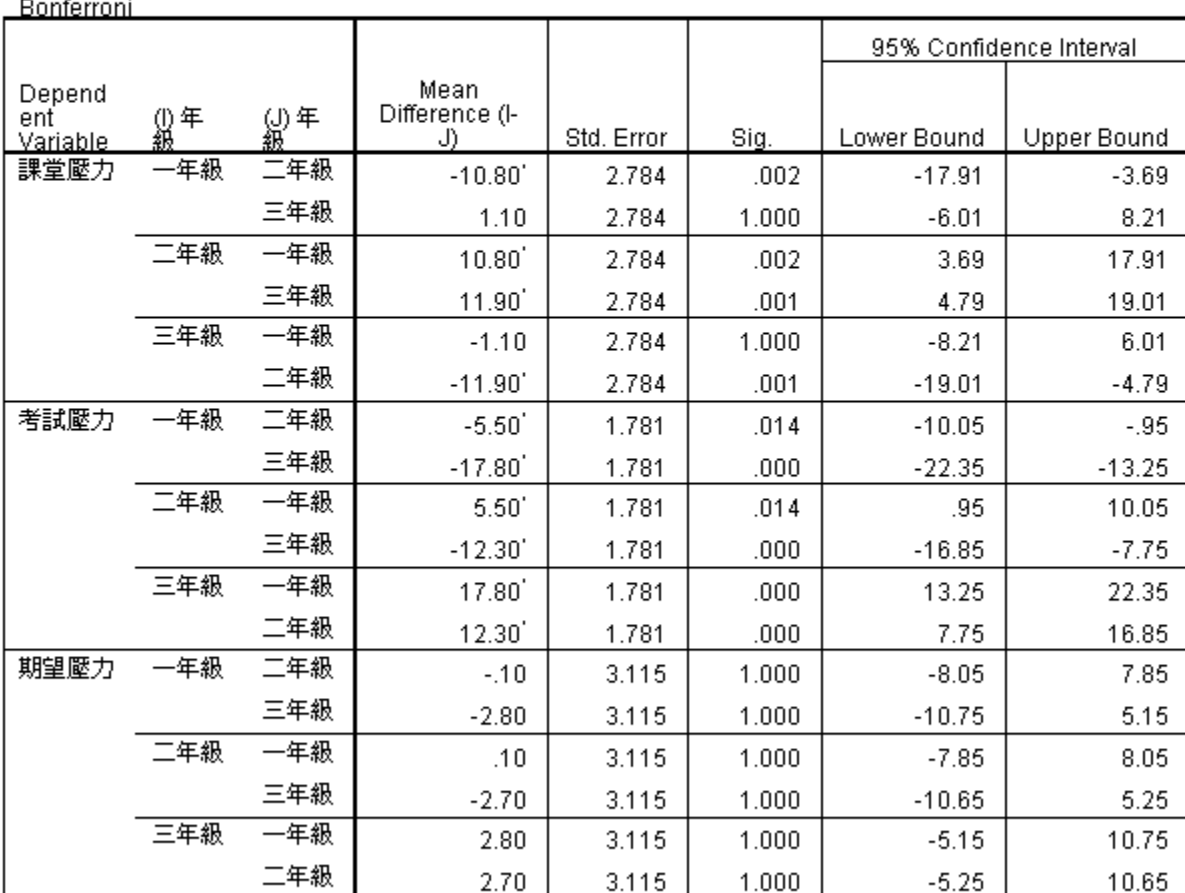

Based on observed means.<br>The error term is Mean Square(Error) = 48.526.

\*. The mean difference is significant at the .05 level.

- 二因子多變量變異數分析:某位輔導老師想探究不同學校類型(公 立與私立)與不同年及的高職學生在「生活壓力」的感受是否有 顯著交互作用,採分層隨機取樣方式。
- 從公立高職、私立高職中各取15為學生(每年級各5位)、全部樣本 有30位。「生活壓力量表」經探索性因素分析結果,包含三個向 度:「學業壓力」 、「經濟壓力」 、「情感壓力」。

 $H \cong \mathbb{R}$ 相由 胃尘事 44  $\mathscr{D} \otimes \mathscr{D}$ 

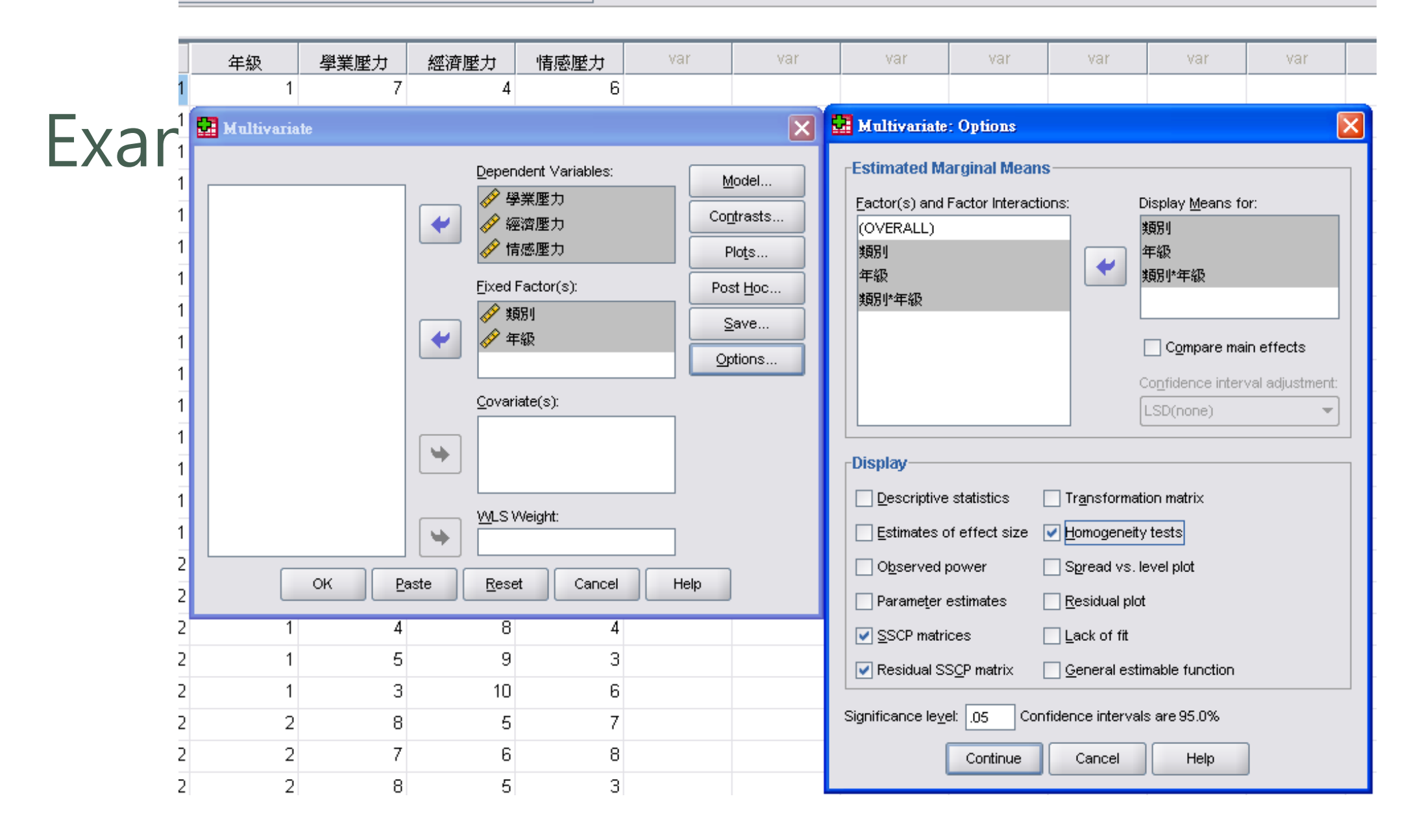

#### • Box's Test未違反「變異數-共變數矩陣同

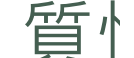

質性」之檢定。

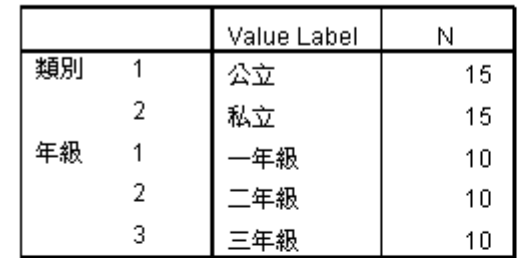

Box's Test of Equality of Covariance Matrices<sup>®</sup>

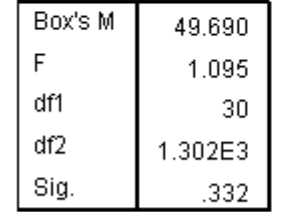

Tests the null hypothesis that the observed covariance matrices of the dependent variables are equal across groups.

-a. Design: Intercept + 類別 + 年級 + 類別 \* 年級

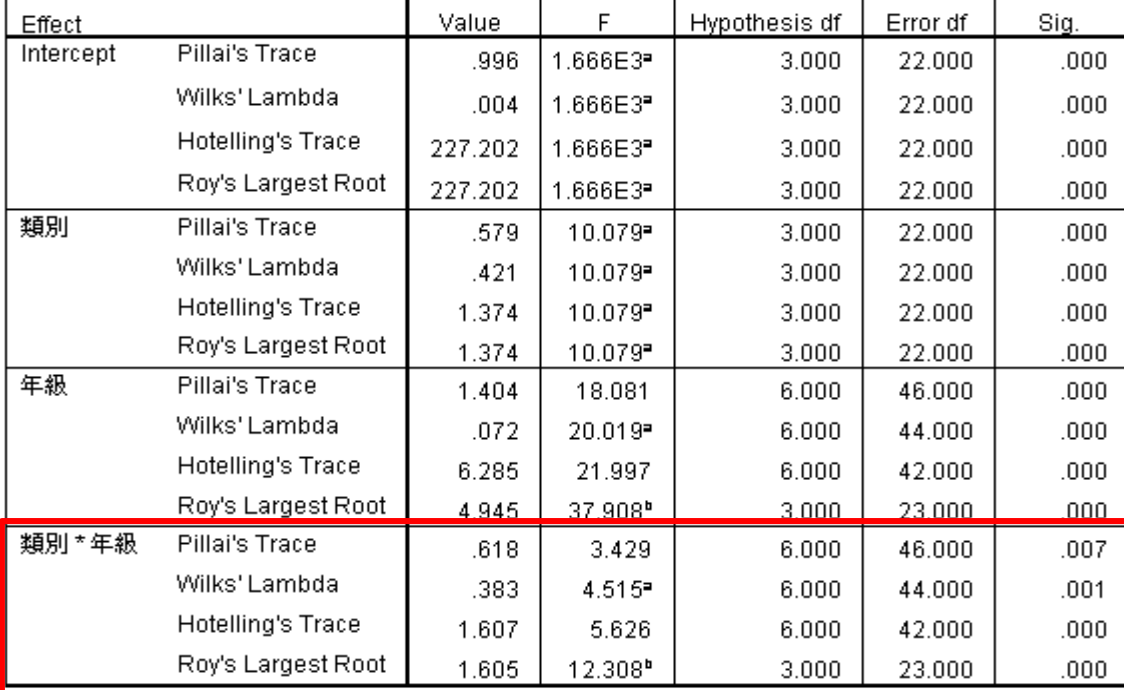

Multivariate Tests<sup>c</sup>

表示兩變項並不獨立,類 別變項在生活壓力平均向 量的差異會受到年級變項 的影響

a. Exact statistic

b. The statistic is an upper bound on F that yields a lower bound on the significance level.

c. Design: Intercept + 類別 + 年級 + 類別 \* 年級

#### 存在二固定因子的交互作用項,需進一步進行 「單純主要效果」的MANOVA顯著性檢定。

#### **Tests of Between-Subjects Effects**

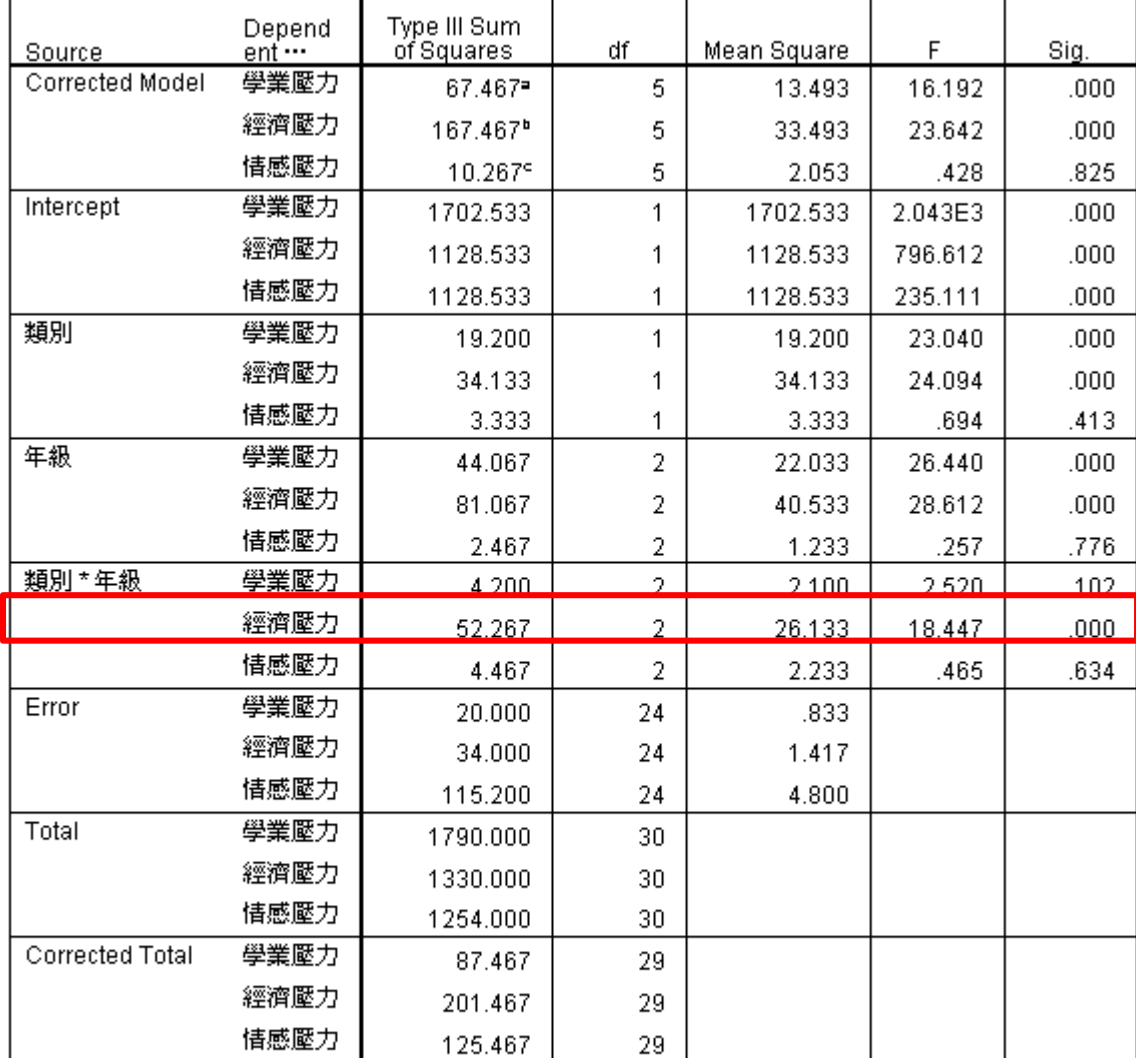

• 交互作用顯著,表 示樣本在三個依變 項中至少有一個依 變項在二個固定因 子的交互作用達到 顯著的。

交互作用主要由經 濟壓力造成

a. R Squared = .771 (Adjusted R Squared = .724)

b. R Squared = .831 (Adjusted R Squared = .796)

c. R Squared = .082 (Adjusted R Squared = -.109)

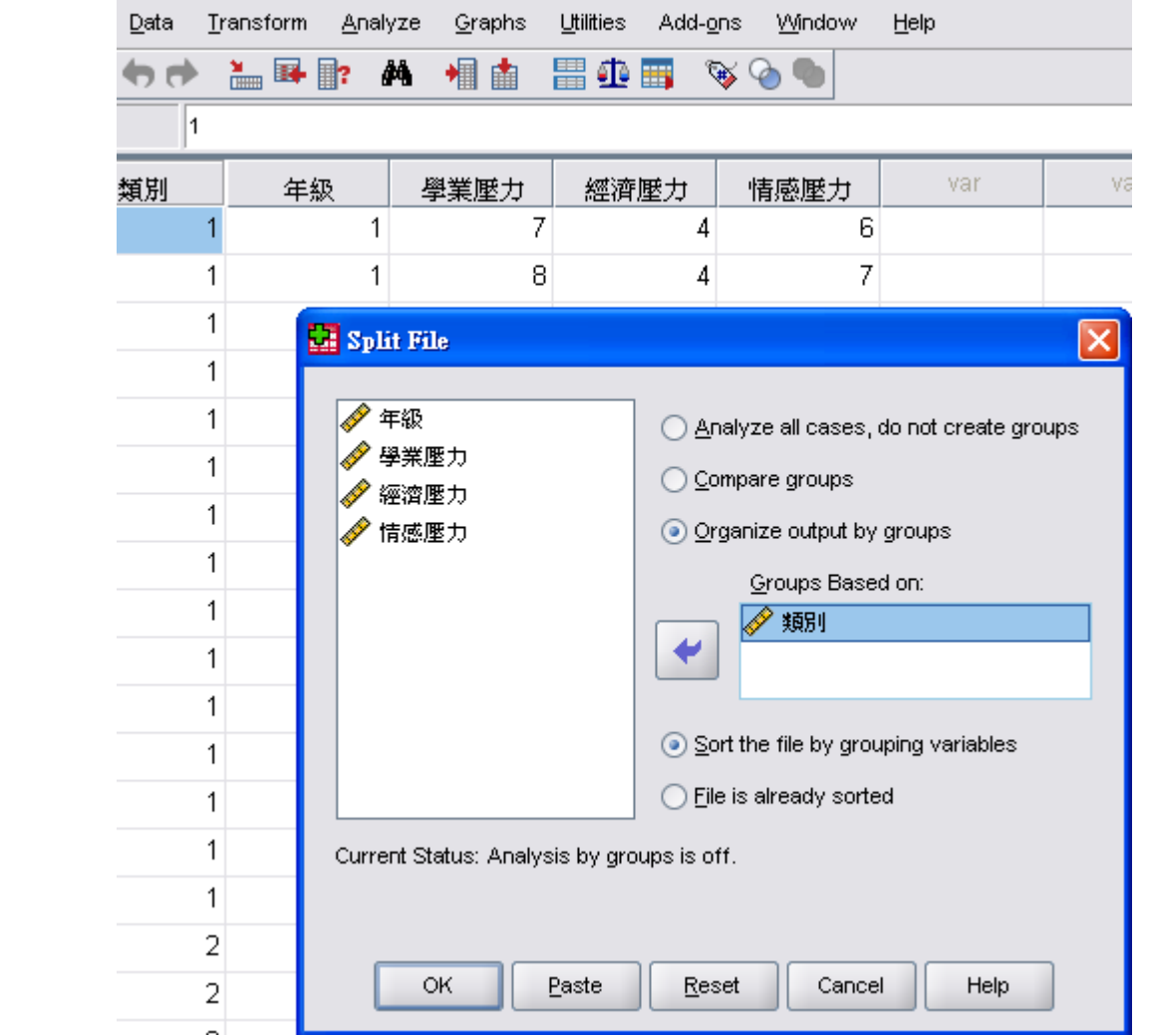

a sa kacamatan ing Kabupatèn Kabupatèn Kabupatèn Kabupatèn Kabupatèn Kabupatèn Kabupatèn Kabupatèn Kabupatèn K

•在固定類別=公立的條件下,年級在三個學習壓力變項中 之單因子多變量變異數分析,顯示顯著。也就是至少有一 依變項在年級變項的差異達到顯著。

| Effect    |                    | Value   |                        | Hypothesis df | Error df | Sig.  |
|-----------|--------------------|---------|------------------------|---------------|----------|-------|
| Intercept | Pillai's Trace     | .997    | 1.115E3 <sup>=</sup>   | 3.000         | 10.000   | .000  |
|           | Wilks' Lambda      | .003    | 1.115E3 <sup>e</sup>   | 3.000         | 10.000   | .000  |
|           | Hotelling's Trace  | 334.625 | $1.115E3$ <sup>2</sup> | 3.000         | 10.000   | .000  |
|           | Roy's Largest Root | 334.625 | 1.115E3 <sup>=</sup>   | 3.000         | 10.000   | .000  |
| 年級        | Pillai's Trace     | 1.287   | 6.621                  | 6.000         | 22.000   | .000  |
|           | Wilks' Lambda      | .051    | $11.422$ <sup>2</sup>  | 6.000         | 20.000   | .000. |
|           | Hotelling's Trace  | 11.968  | 17.952                 | 6.000         | 18.000   | .000  |
|           | Roy's Largest Root | 11.386  | 41.747 <sup>b</sup>    | 3.000         | 11.000   | .000  |

Multivariate Tests<sup>e,d</sup>

a. Exact statistic

b. The statistic is an upper bound on F that yields a lower bound on the significance level.

c. 類別 = 公立

d. Design: Intercept + 年級

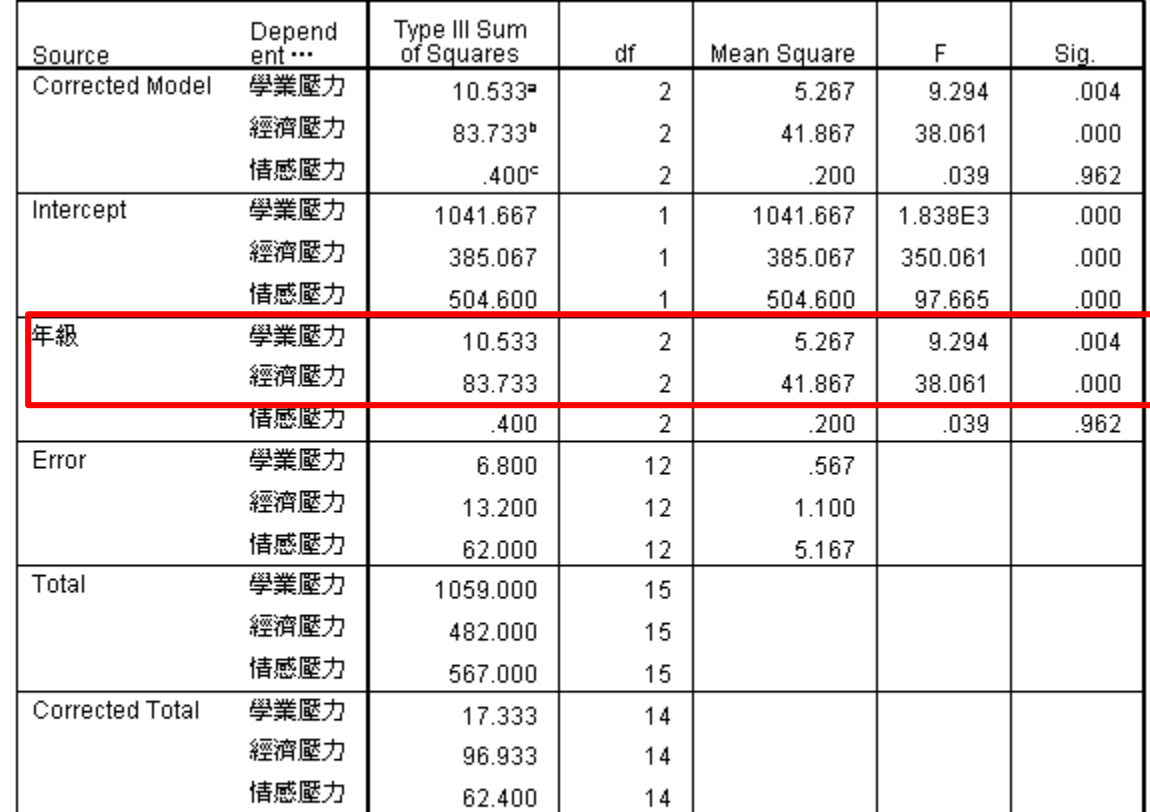

#### Tests of Between-Subjects Effects<sup>d</sup>

a. R Squared = .608 (Adjusted R Squared = .542)

b. R Squared = .864 (Adjusted R Squared = .841)

c. R Squared = .006 (Adjusted R Squared = -.159)

d. 類別 = 公立

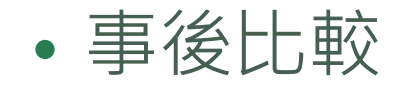

#### **Multiple Comparisons<sup>3</sup>**

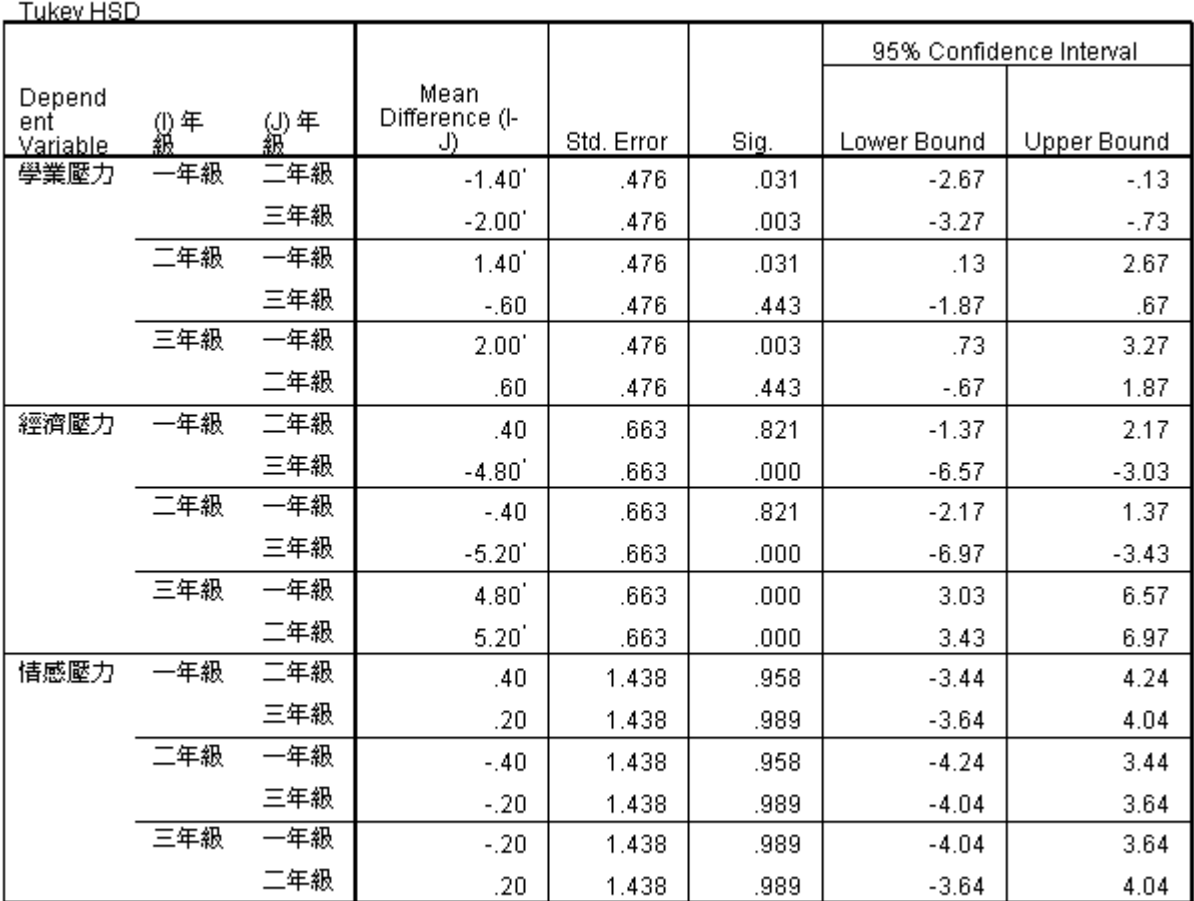

Based on observed means.<br>The error term is Mean Square(Error) = 5.167.

\*. The mean difference is significant at the .05 level.

- 同樣地,也可以看,
- 1. 固定類別=私立的條件下的單純主要效果。
- 2. 設定年級,看年級變項在類別上的單純主要效果。

#### ■ 結論:

- 1.就公立學校群體而言:三年級學生在「學業壓力」與 「經濟壓力」二個向度的感受有顯著不同。 在「學業壓力」向度方面,二年級及三年級學生顯著高於 一年級學生;在「經濟壓力」向度方面,三年級學生顯著 高於一年級及二年級學生。
- 2.就私立學校群體而言:…
- 3.就一年級群體而言:…
- 4.就二年級群體而言:…